## How to leverage your eCatalog investment.

Learn how PHD, Inc. continues to "Future Proof" its CAD 25 years later.

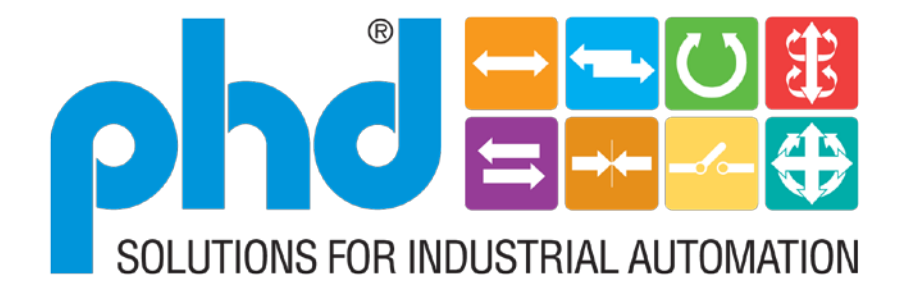

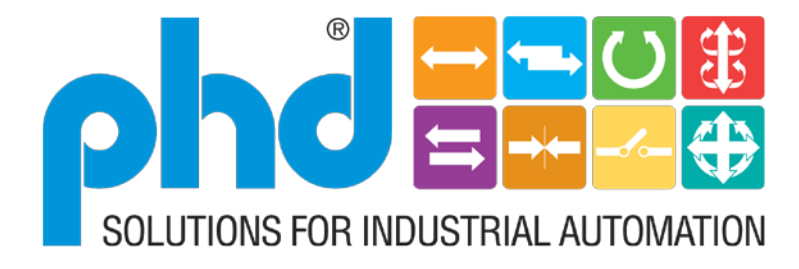

#### **Enabling Productivity Throughout the World**

*PHD, Inc. has established itself as a manufacturer of modular automation devices by providing a broad line of reliable, cost effective, quality products that enhance productivity.*

*We are committed to providing our customers with what they need, when they need it. This is accomplished by our focus on the needs of the customer, and continually improving the effectiveness of our organization and the quality of our products.*

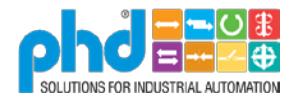

# About **Pho**.nc.

#### **Established in 1957**

#### **Multiple Manufacturing and Engineering Facilities**

**Fort Wayne IN, USA Area**

**Baesweiler, Germany**

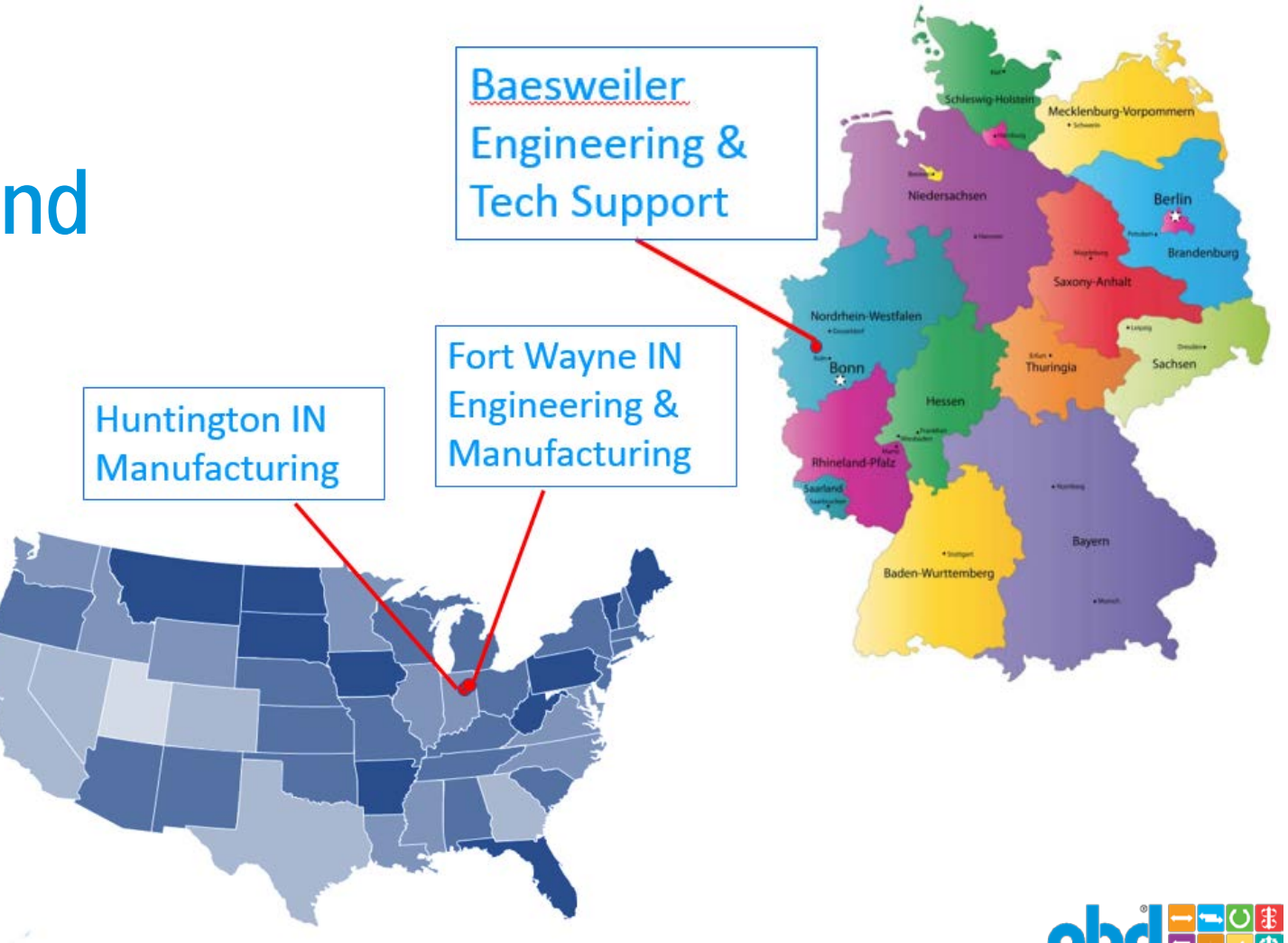

## About **Pho.**

**Local Factory Trained Technical Support to Provide Solutions Throughout the World** 

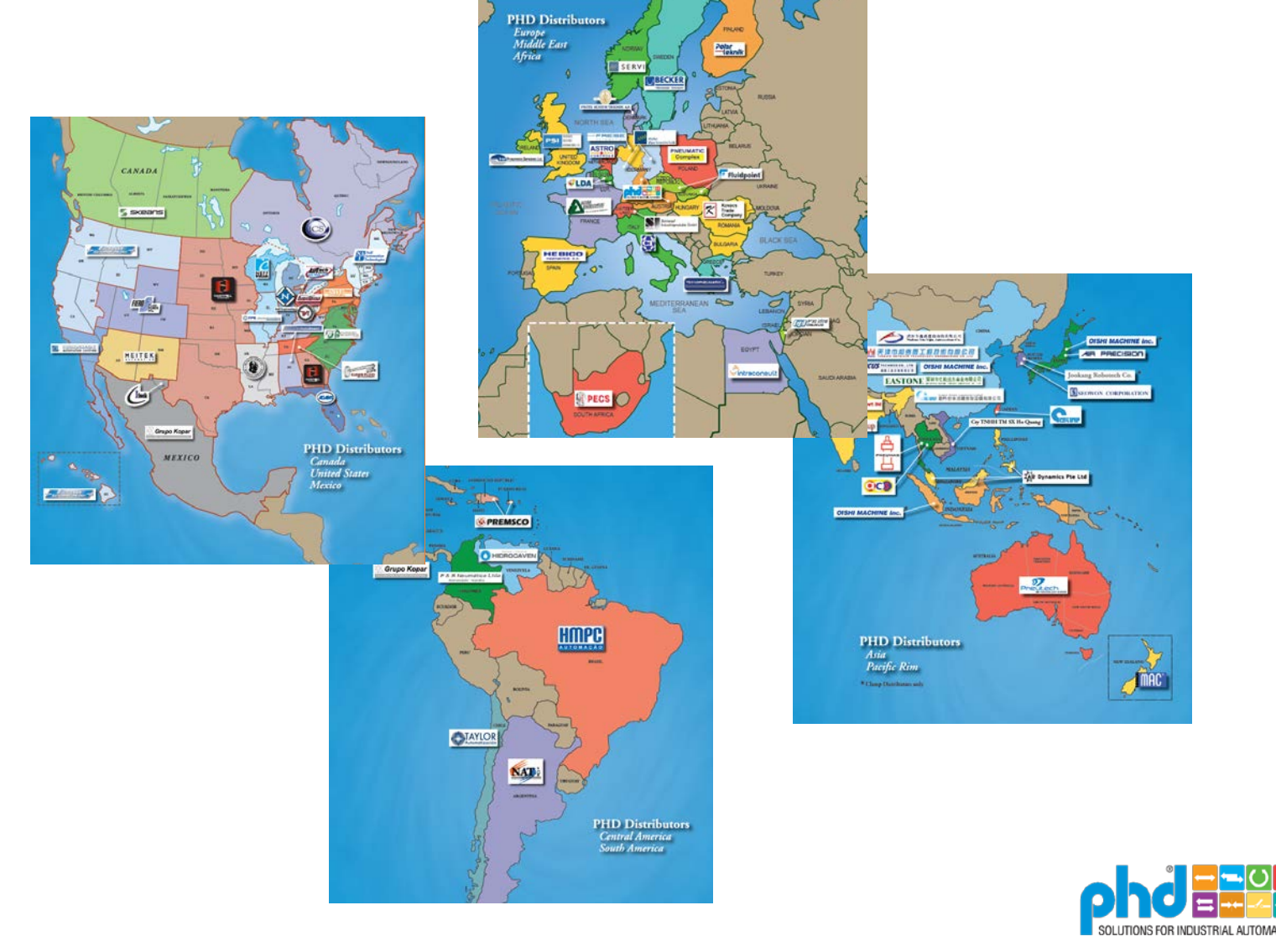

# **About Phone**

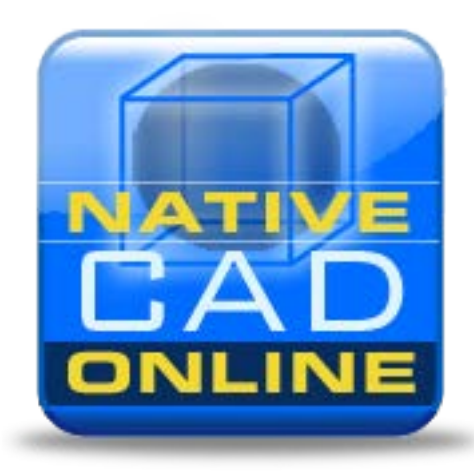

muphe

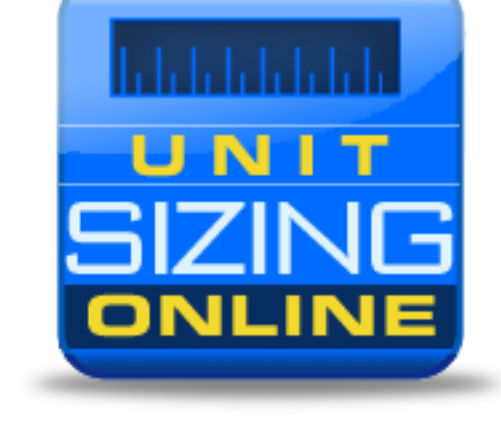

Powerful Engineering Resources that Saves Design time

"Size, Select, Configure, CAD Models, Replacement Parts, Product Information"

CAD Drawings in over 80 Formats that create design efficiency

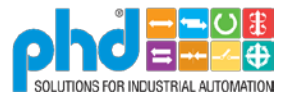

#### **Focus Industries**

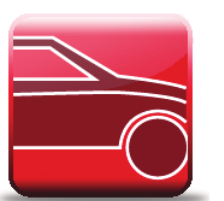

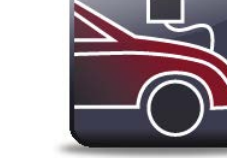

BATTERY<br>MANUFACTURING **AUTOMOTIVE** 

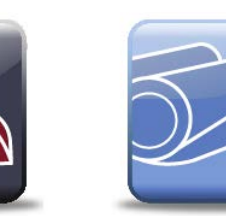

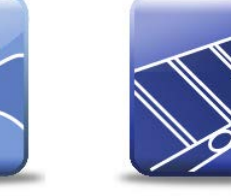

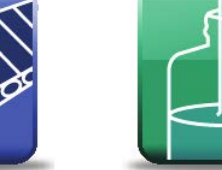

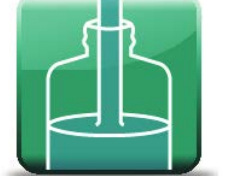

**FILLING** 

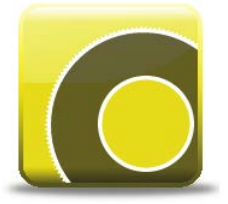

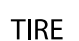

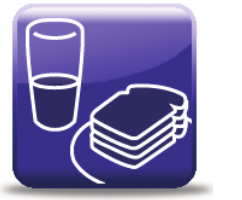

FOOD

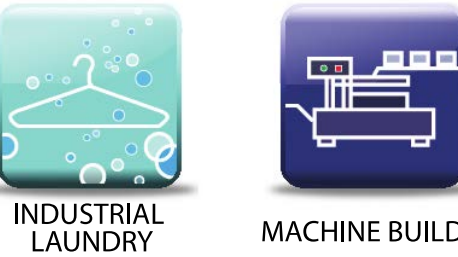

**MACHINE BUILDERS** 

CARPET

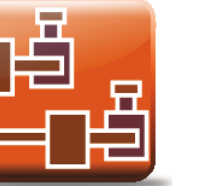

品

**PACKAGING** 

MATERIAL<br>HANDLING

**ROBOTICS** 

**MEDICAL** 

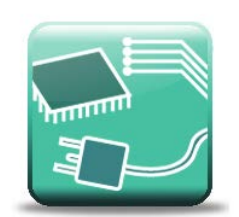

**SEMICONDUCTOR** 

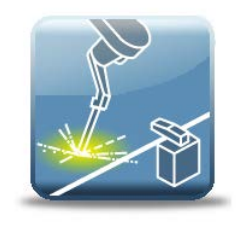

**WORKHOLDING** 

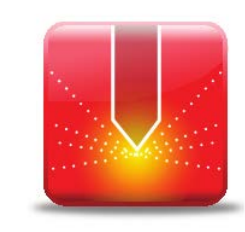

**WELDING** 

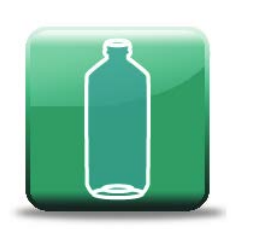

**BLOW MOLDING** 

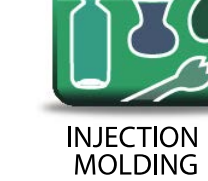

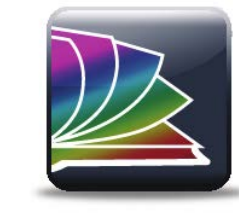

**PRINTING** 

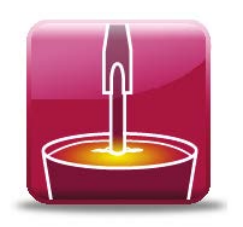

ALUMINUM<br>SMELTING

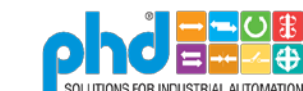

# About **Pho.**

**Pneumatic**

**Electric**

**Cylinders**

**Linear Slides**

**Rotary Actuators**

**Grippers**

**Clamps**

**Escapements**

**Switches**

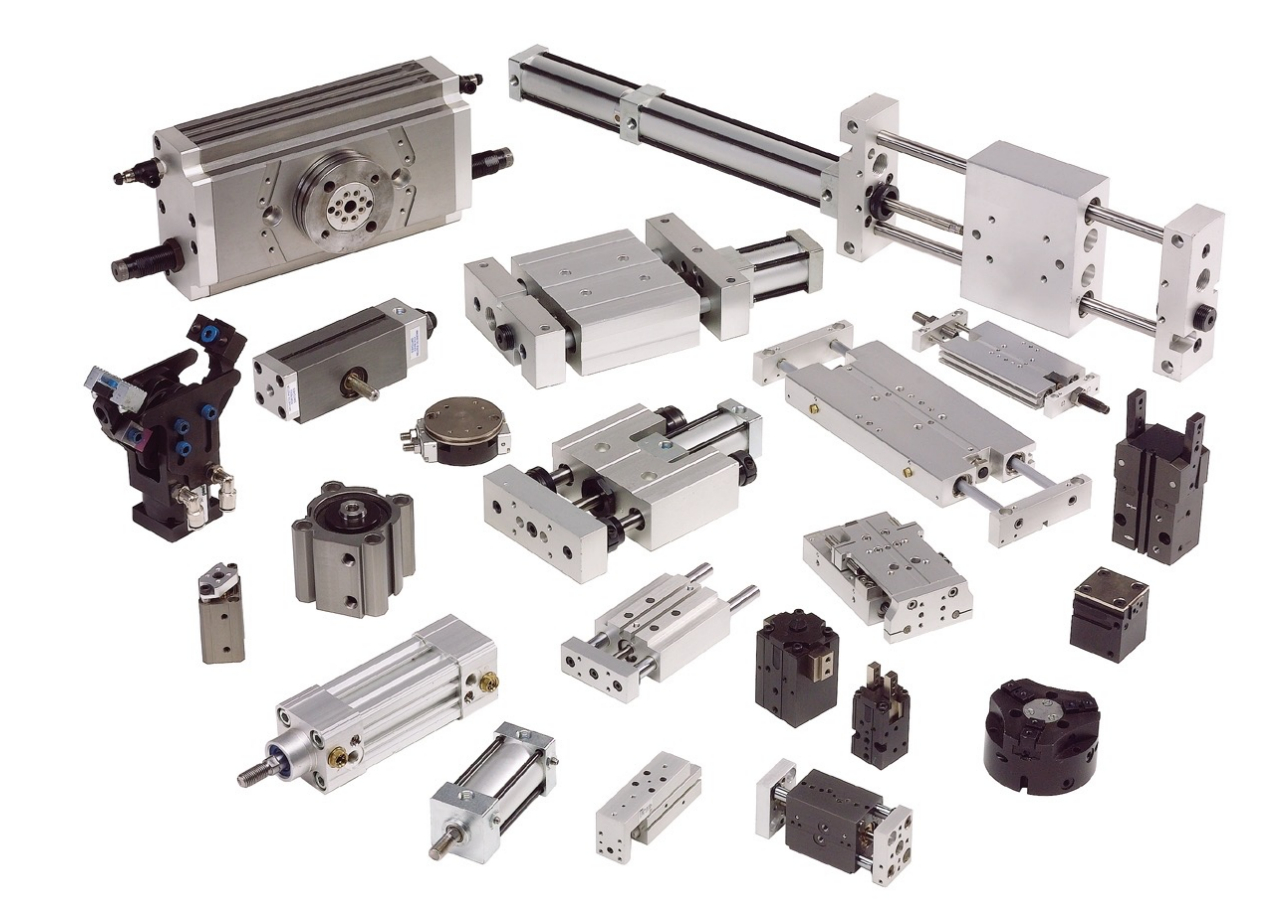

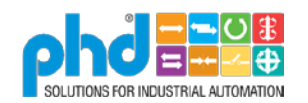

#### About Me

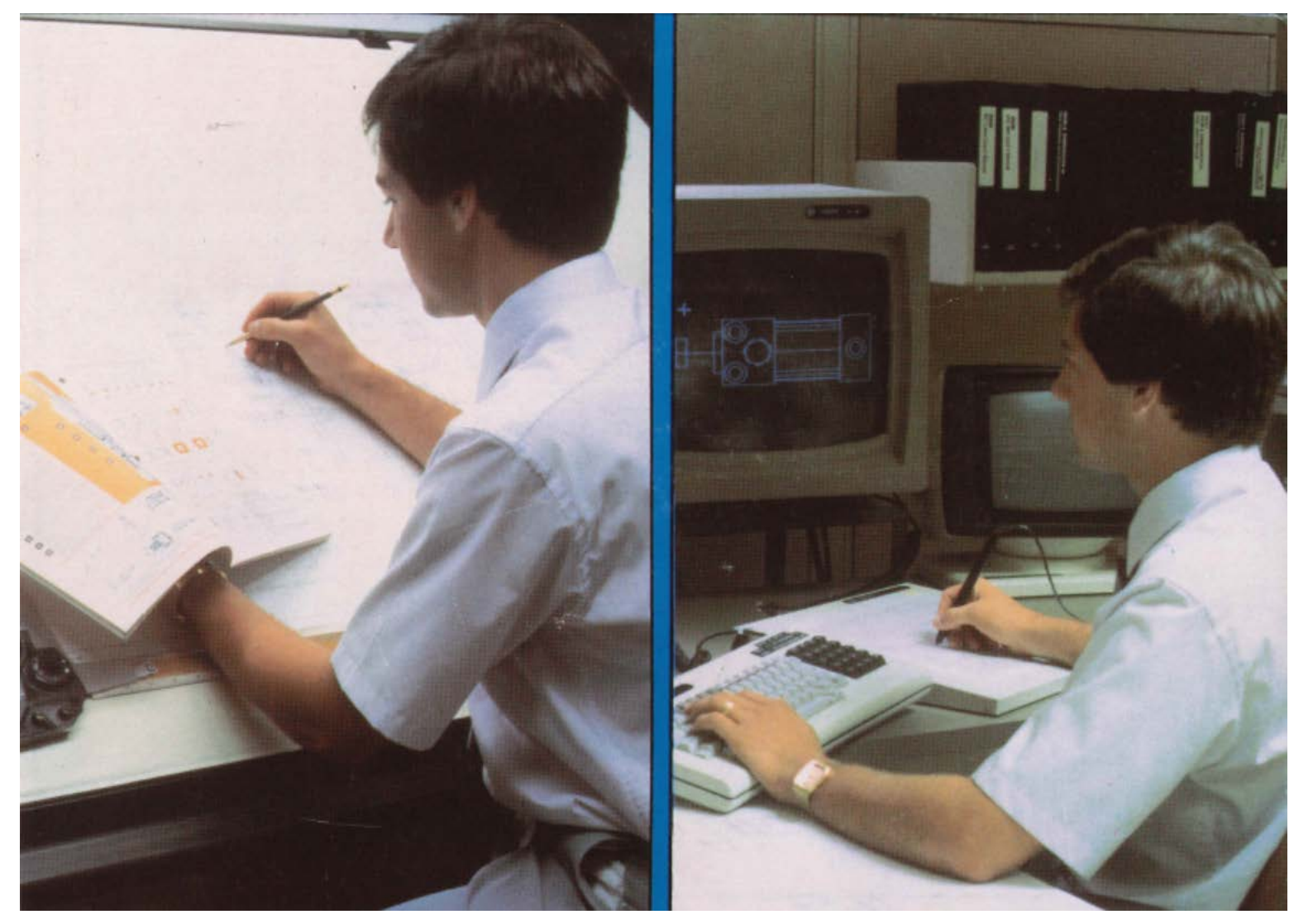

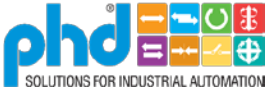

#### Agenda

• CAD Models need attention. Pull the weeds and add fertilizer.

• Having an eCatalog is just the beginning. Adding support systems around your eCatalog to get more value.

• Utilize a Trusted Partner who shares the vision

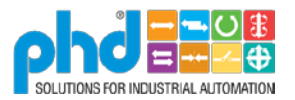

#### The Journey of customer CAD for PHD

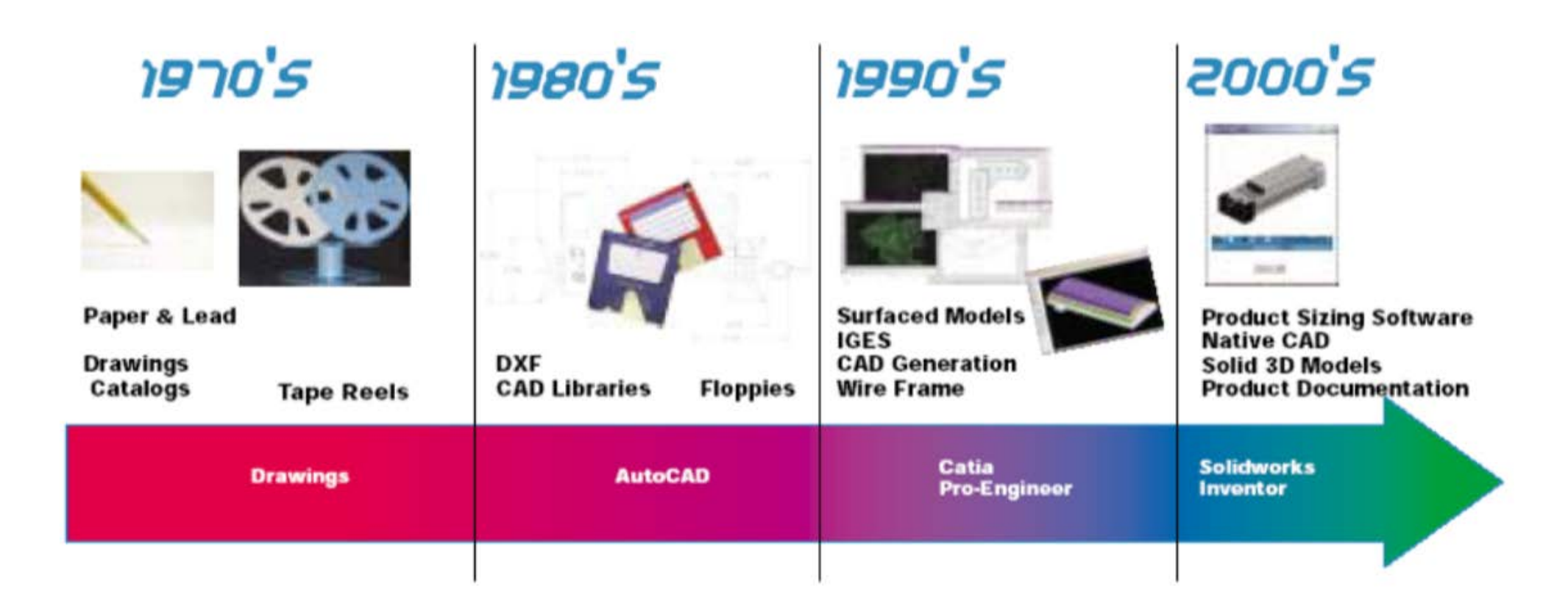

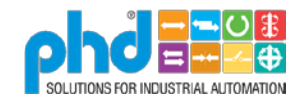

## Early days (1986)

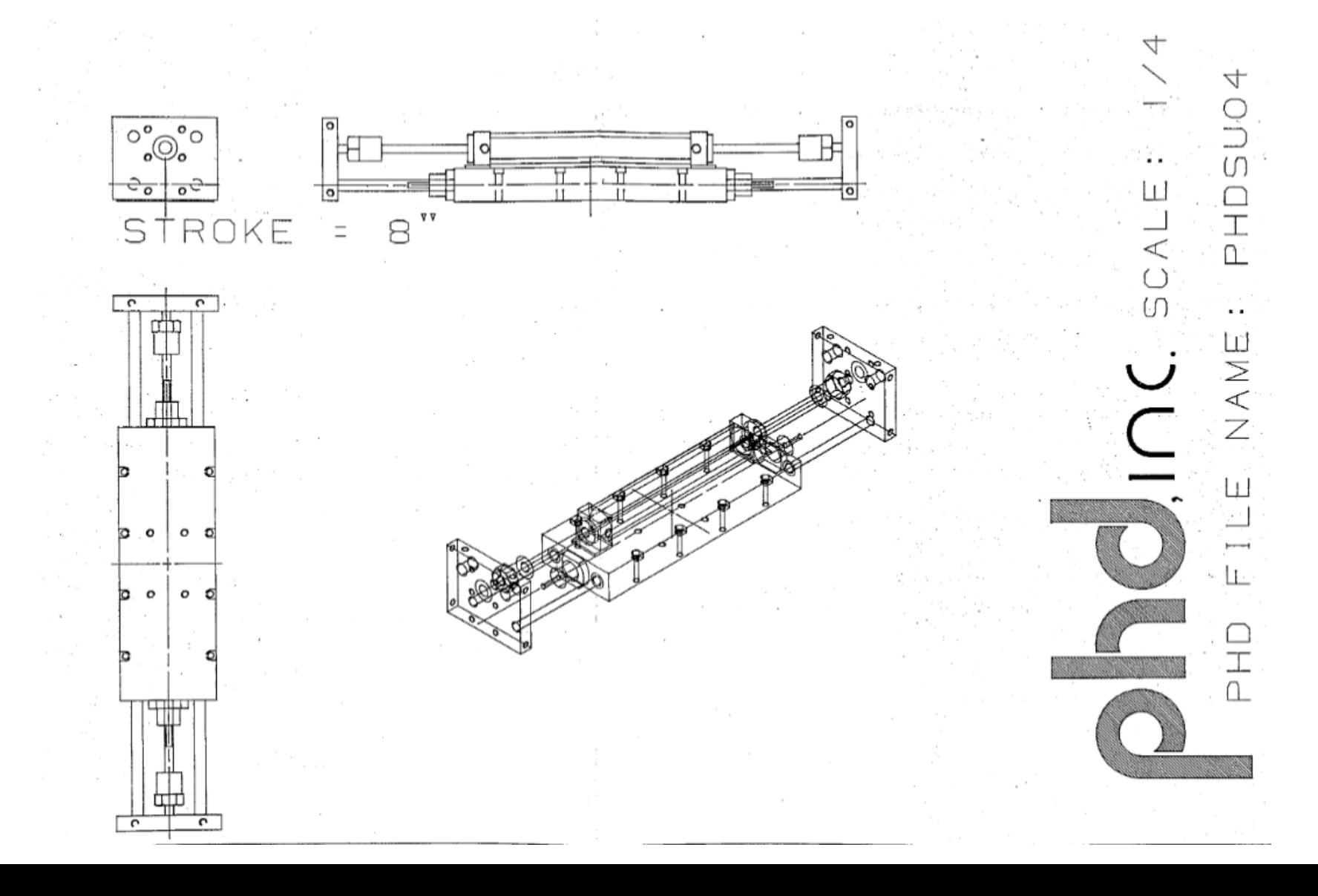

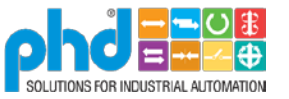

11

#### User had to Modify

 $\bullet$  phd Introducing: **C.A.D. Software on Medium Duty Cylinders** 

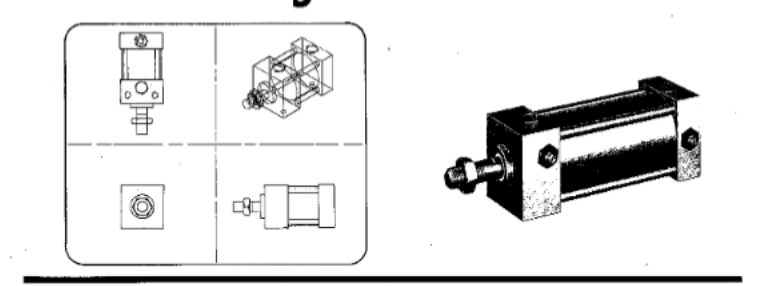

- Allows PHD product drawings (models) to be stored on the customers C.A.D. System.
	- Available on 1600 BPI Magnetic Tape or on 51/4" Floppy Disc.

\_IN<br>⊇TED

SHOCK PADS

- Provides both Two and Three Dimensional • Provides Actual Scale Geometry saving hours of time when designing with PHD Views. (See example).
- Available in an \*I.G.E.S. Format for compatability with most C.A.D. Systems.

Products.

\*Initial Graphics Exchange Specification

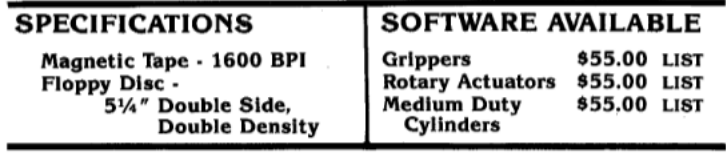

PHD. INC., AIRPORT AND PIPER DRIVE, FORT WAYNE, IN 46809 (AC219) 747-6151 TELEX 23-2611 MAILING ADDRESS: P.O. BOX 9070, FORT WAYNE, IN 46899

MODIFING MODELS FOR VARIOUS OPTIONS

U SERIES (U03, U04, U06)

The "U" Series slide is shown at different strokes (shown below), and the user must add<br>the desired stroke to the proper locations shown below. (Indicated by "stretch area").

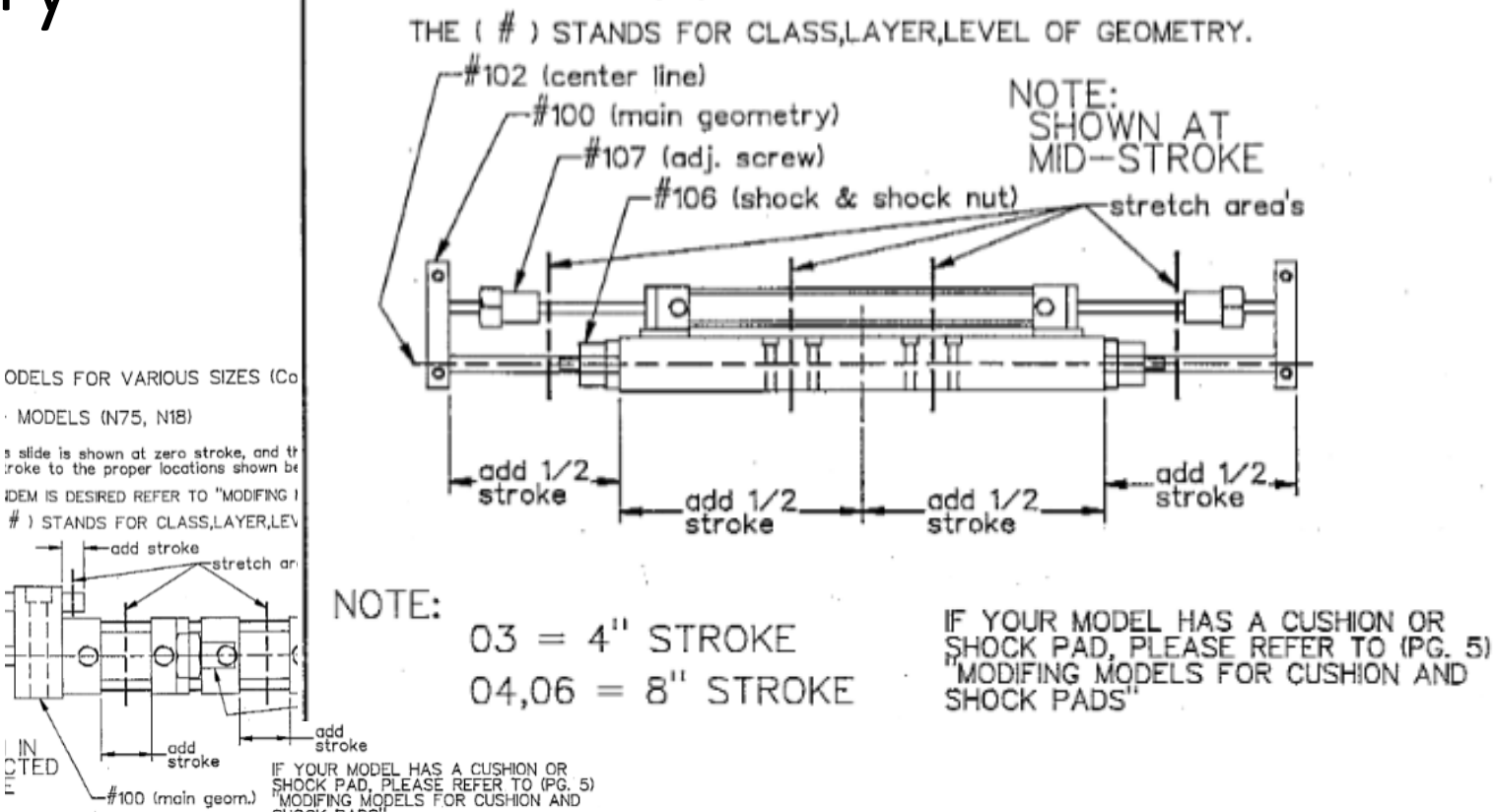

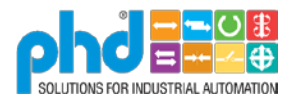

#### Static CAD

- 100's of models
- CAD Library
	- Drawn at zero stroke
		- User must stretch to length
	- Only one port location
	- Simple mountings
	- User must add additional geometry
- Started with 2D only
- Added 3D IGES and DWG
- Added 3D Surfaced Models

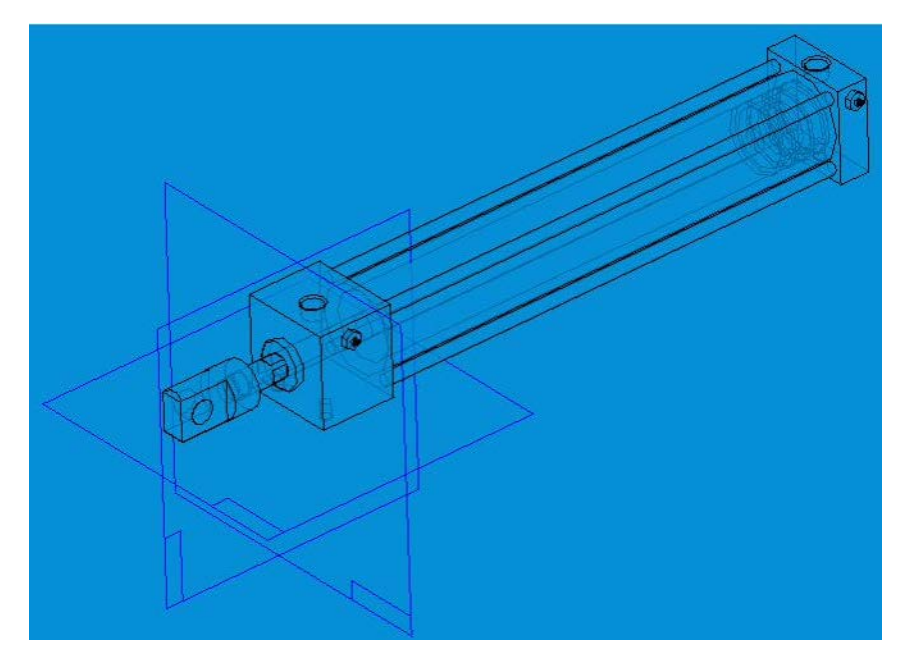

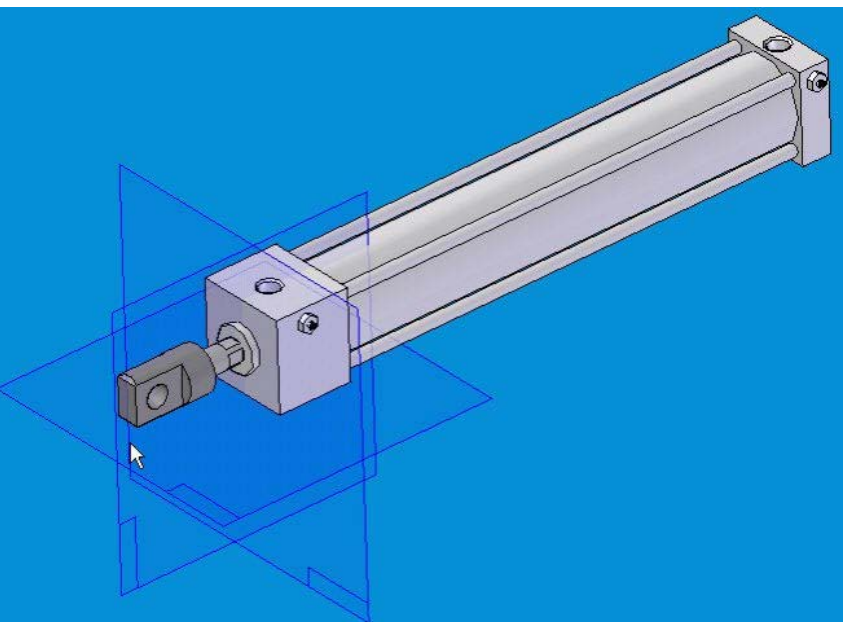

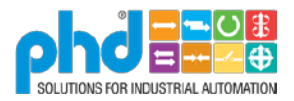

## Distributing CAD Changes

- Reel to Reel
- Floppy Disk
- CD-ROM
- WEB

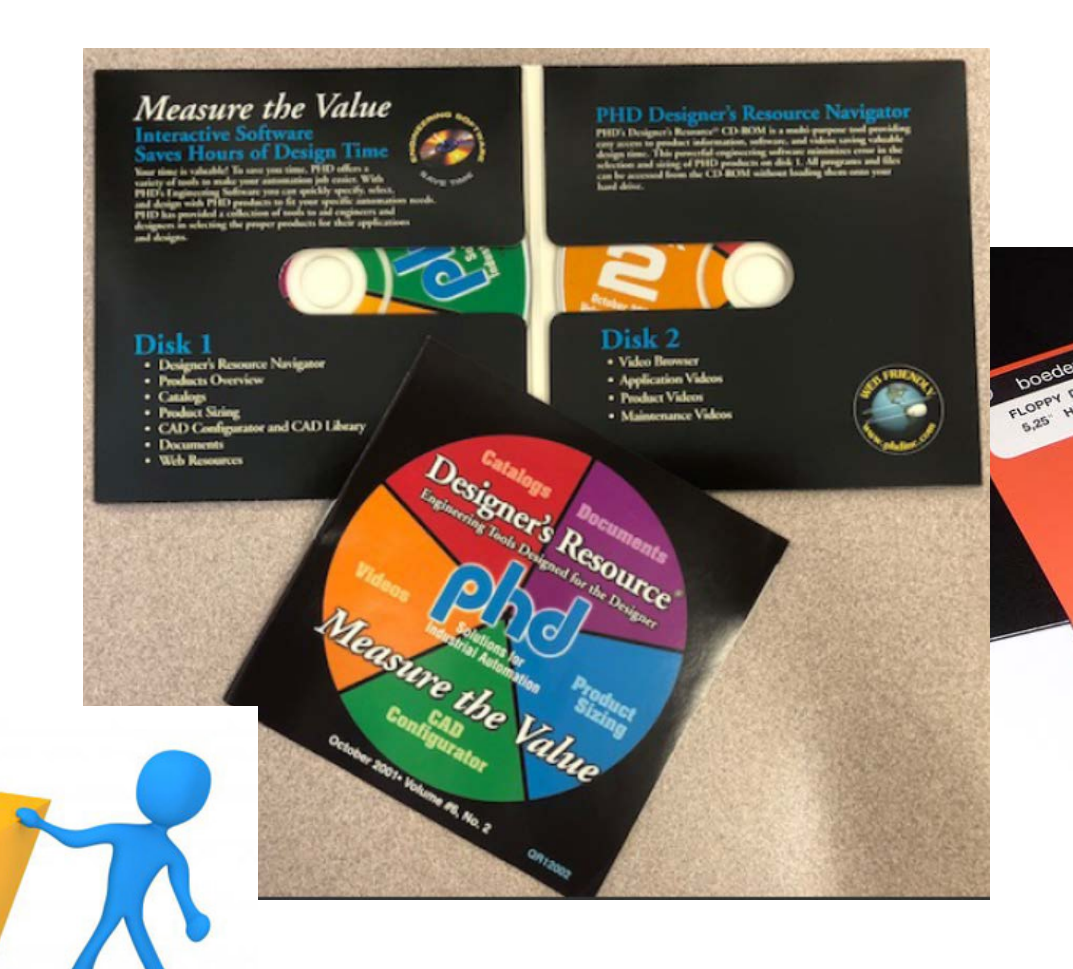

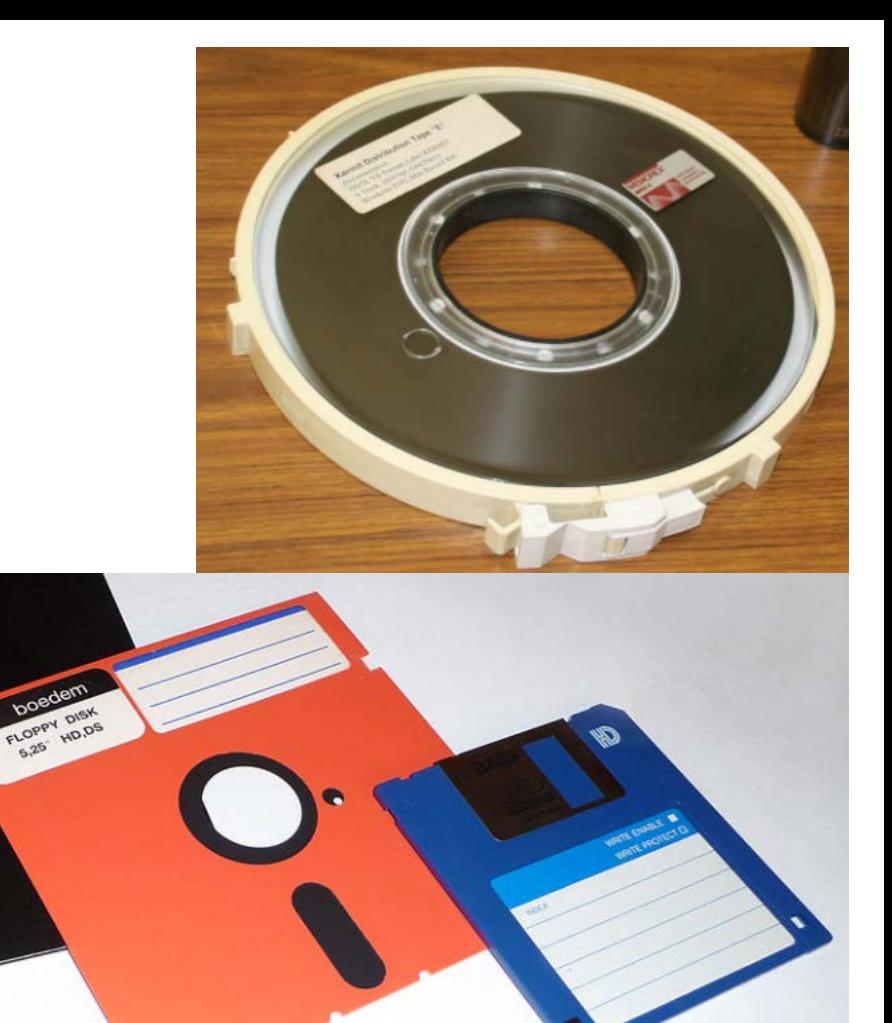

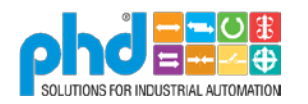

## Moved to Dynamic CAD – Cadenas/Partsolutions

- •Over 750 million combinations
- Configurator
	- Stroke Length
	- Mountings
	- Port Locations
	- Features

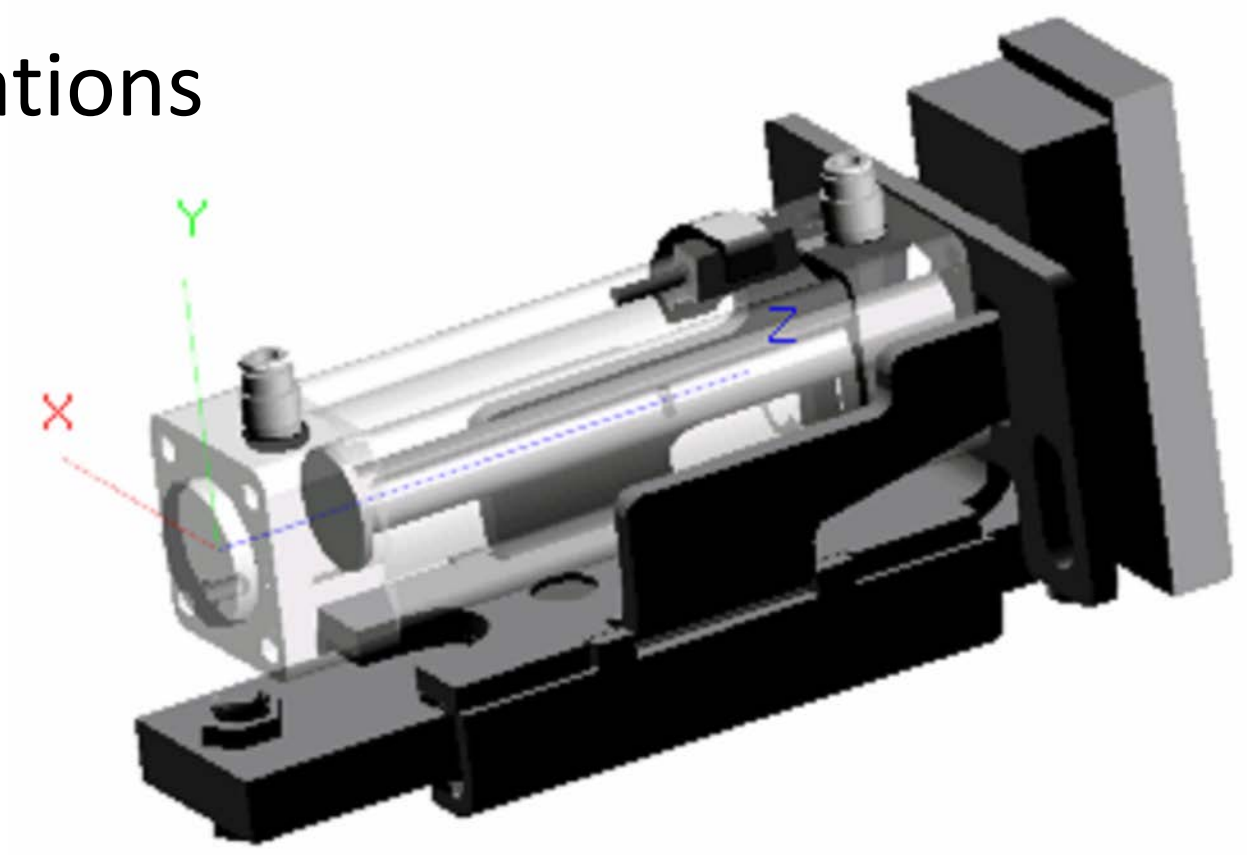

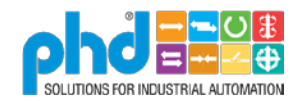

#### Accurate Models - Key concepts

- 1. Pull the weeds
	- Fix issues as you find them
		- A. Errors in models, Fix them.
		- B. Changes in designs, Fix them.
		- C. Products we no longer offer, Remove them.
- 2. Add Fertilizer
	- Add new features
		- Geometry improvements : Switches, accessories, detail
		- Interface Improvements: Graphical Configuration, preferences

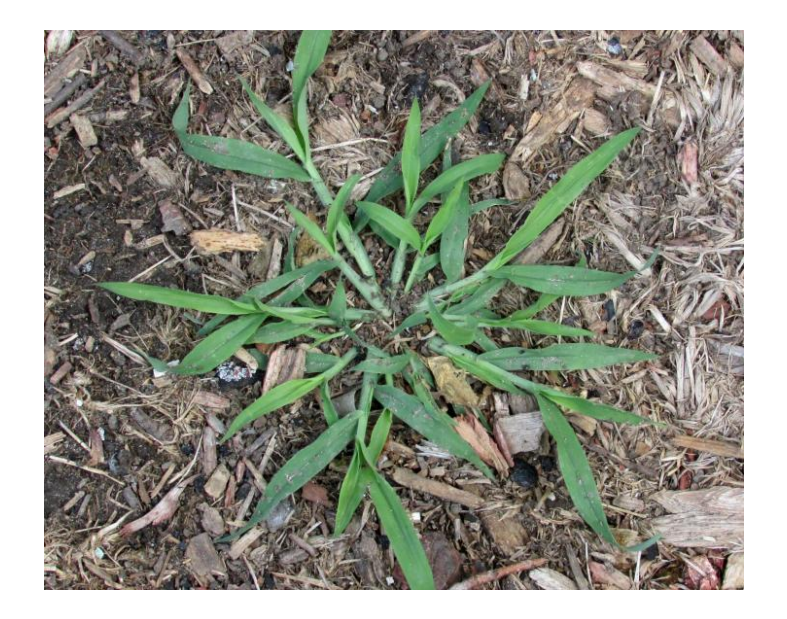

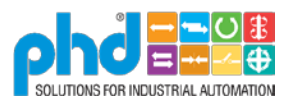

### Pull the Weeds - Errors in Models (Fix Them)

 $\mathbb{Z}$ 

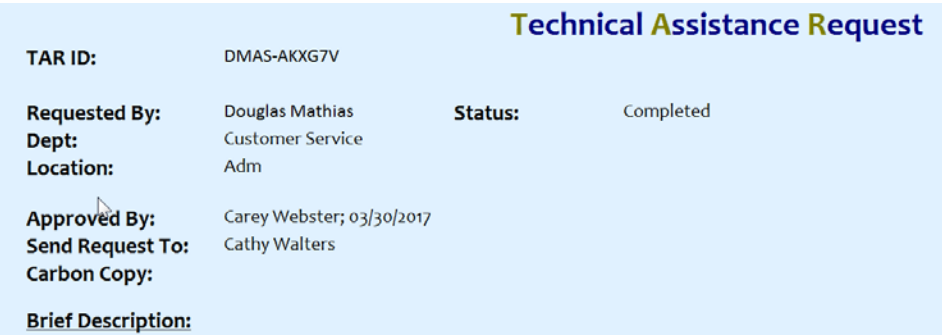

CAD file from web incorrect

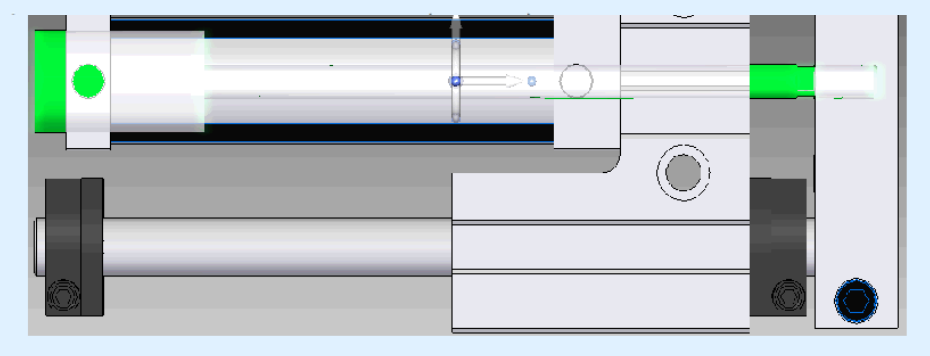

#### **Machine / Tooling / Document Numbers**

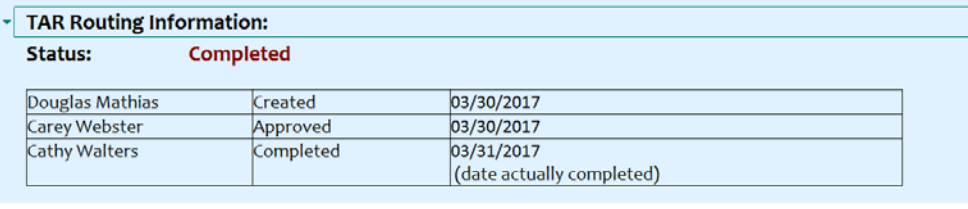

#### **Detail Description:**

PHD number GRM2TN-6-12-00-LAA-B08-PB3E9

CAD is not correct, missing switch (PB3E9).

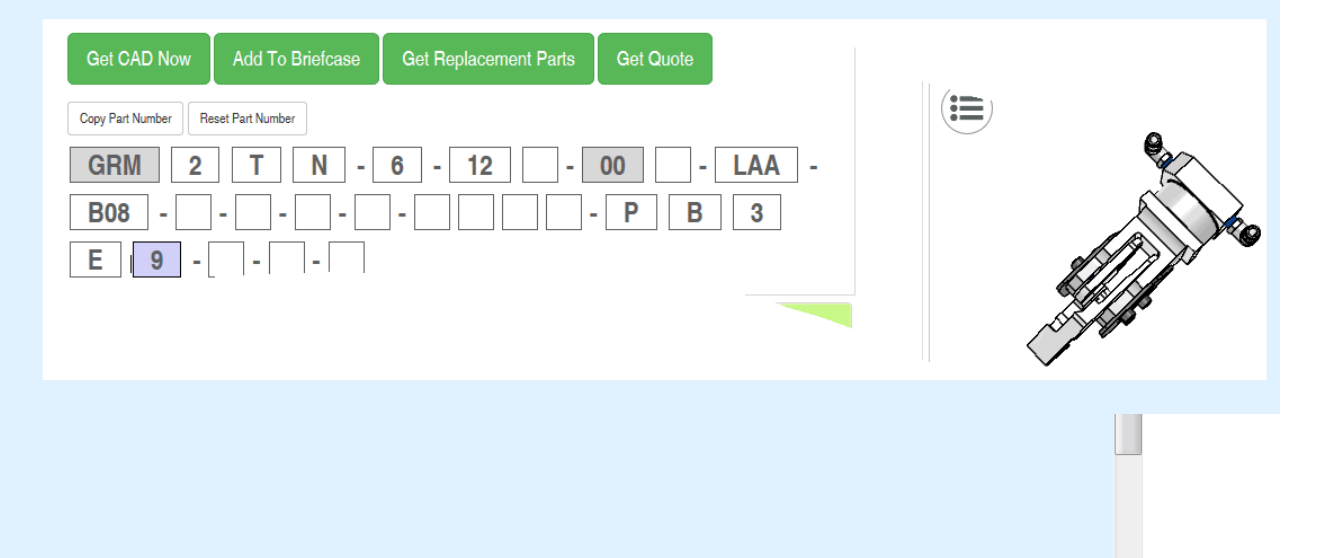

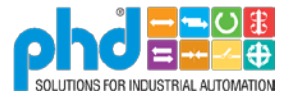

#### Pull the Weeds – Errors in Models (Fix Them)

#### **Catalog Corrections**

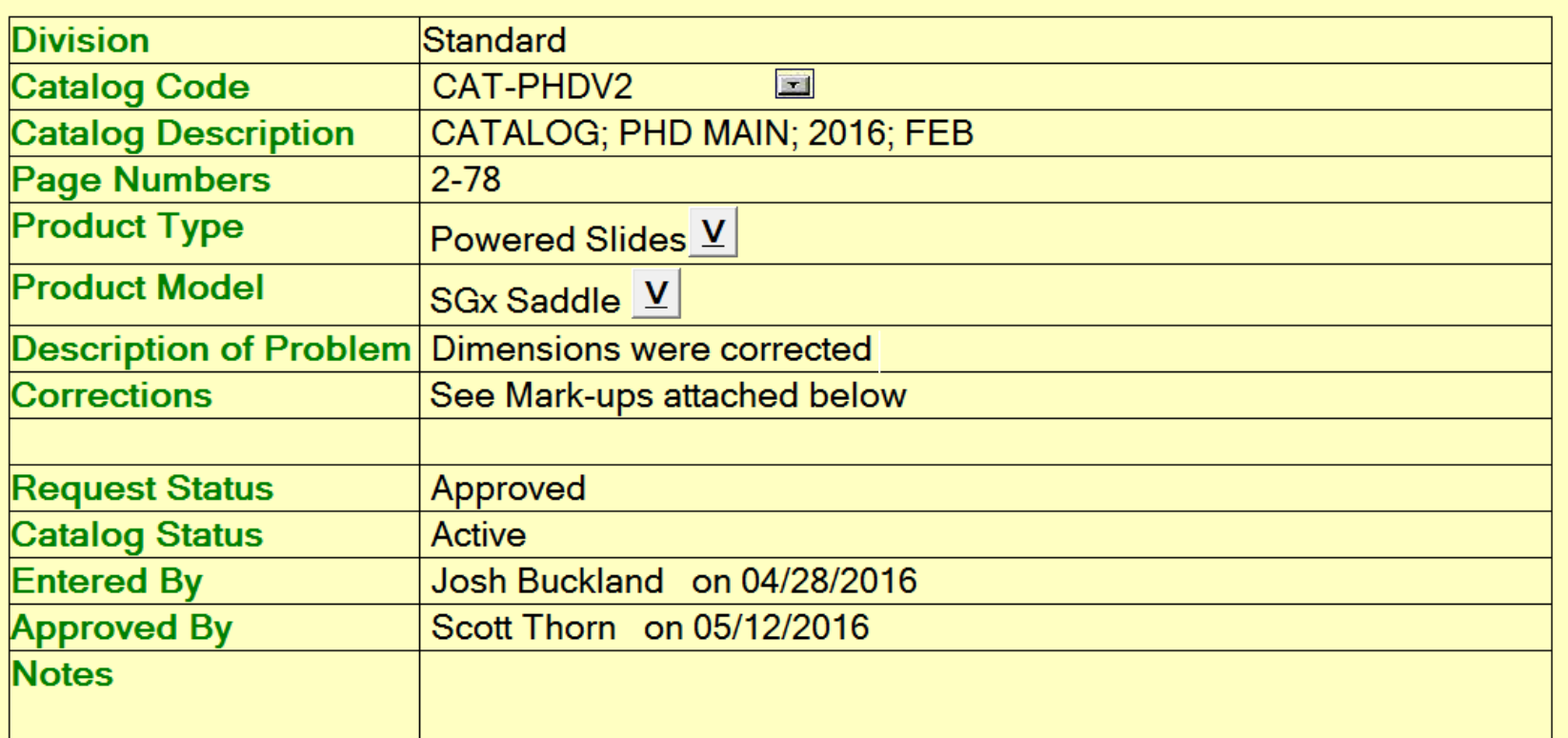

Attachments:

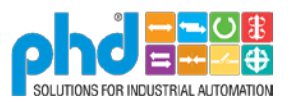

#### Pull the Weeds – Errors in Models (Fix Them)

#### **DIMENSIONS: SERIES SG SLIDES**

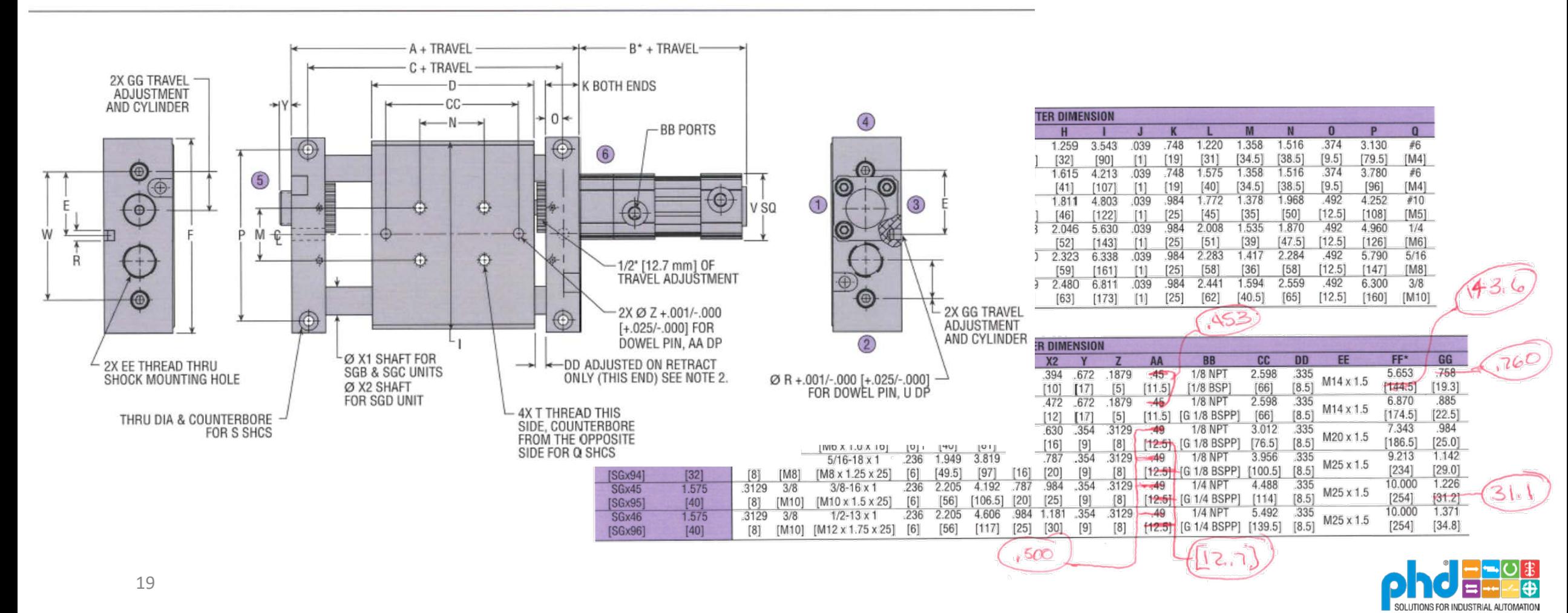

## Add Fertilizer (help it grow)

- Add Fertilizer
	- Add new features
		- Example: Add Switches, shocks, accessories and more details to geometry

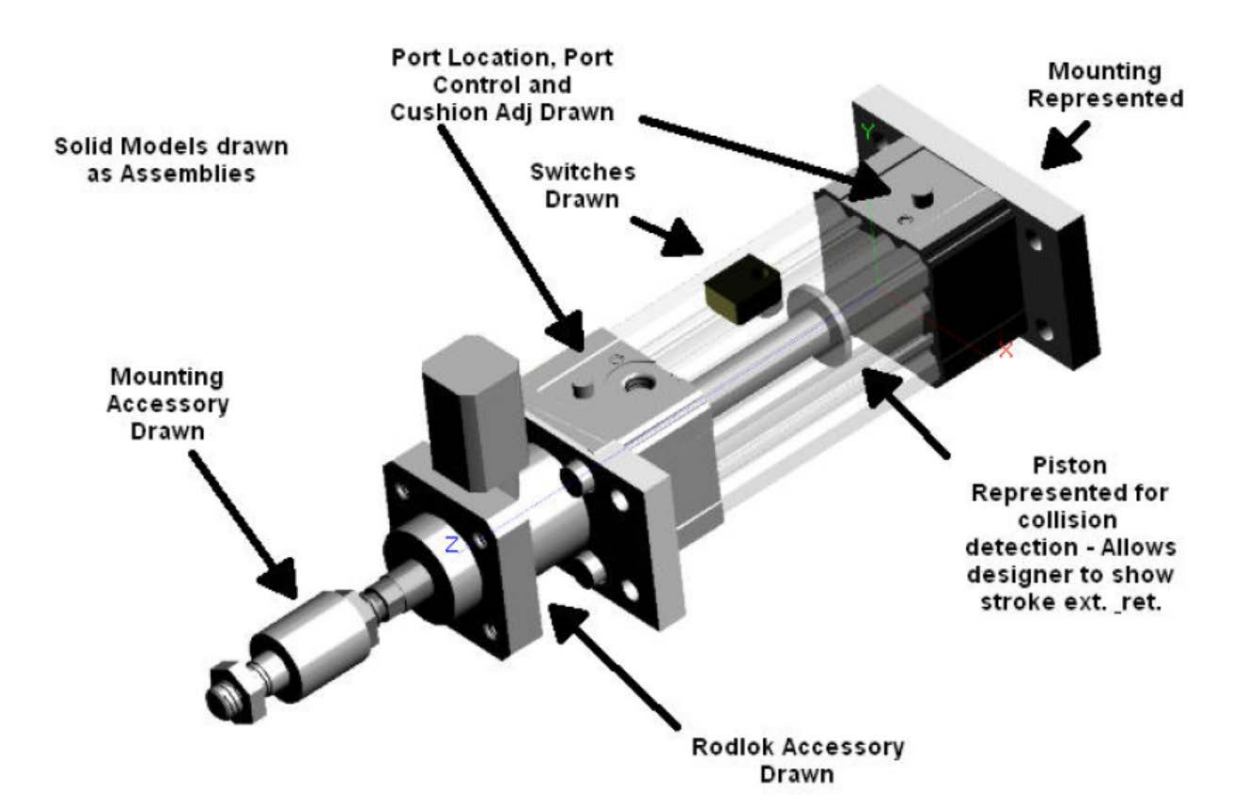

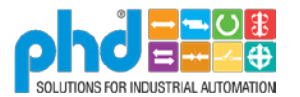

## Add Fertilizer (help it grow)

- Add new products
	- Part of Product **Release Process**

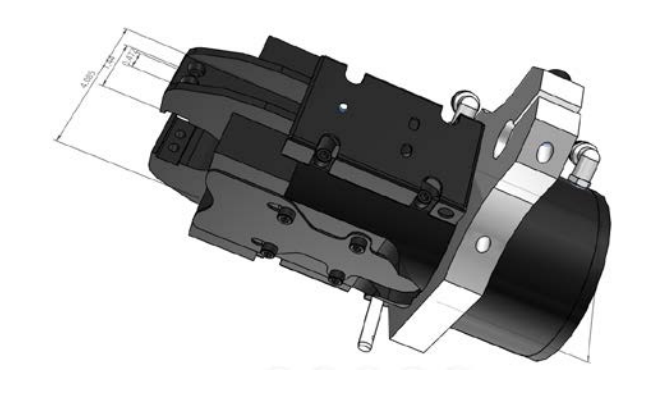

#### **PHD Releases New Complete Product Catalog**

PHD, Inc. is pleased to announce the release of their new product catalog, available in a traditional printed version and on the PHD website.

The new PHD main catalog features:

- PHD's complete comprehensive standard product line
- 21 new products
- The Optimax® line of global drop-in actuators
- The PHD Plus® line of electromechanical actuators
- Updated cutaway views, including improved graphics
- An updated shipping schedule
- An updated guide to each product section
- Detailed overviews of PHD's e-tools (myPHD), Unlimited® Unique Solutions, Blow Molding Solutions (PPC Group), Yamaha Robotics, and punt pehrman oram

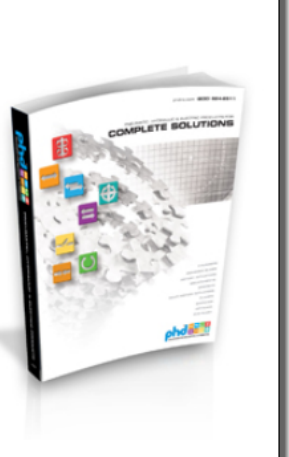

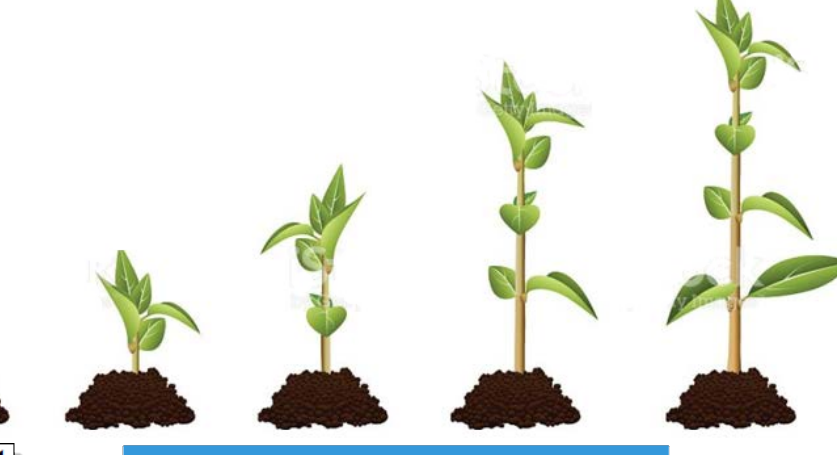

**★** Featured

**New! Series PNC66 Pneumatic Identification Stamping Clamp** 

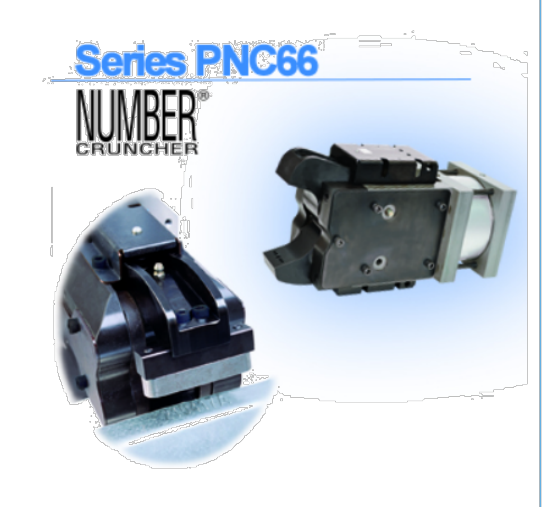

**Click for more details!** 

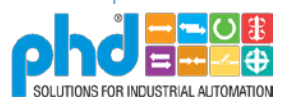

## Add Fertilizer (help it grow)

- Add Fertilizer
	- Enhance Interface (Graphical selections)

2002 2018

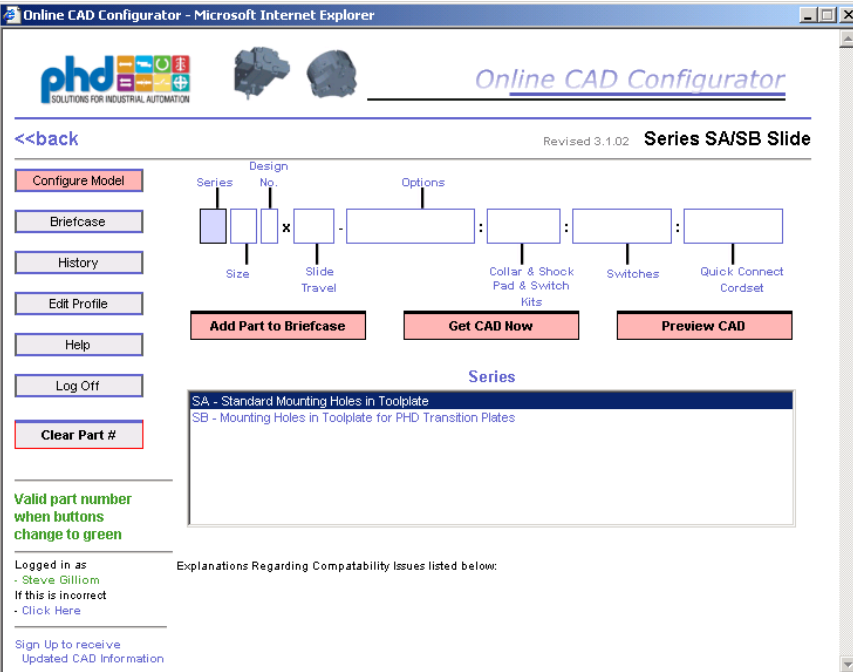

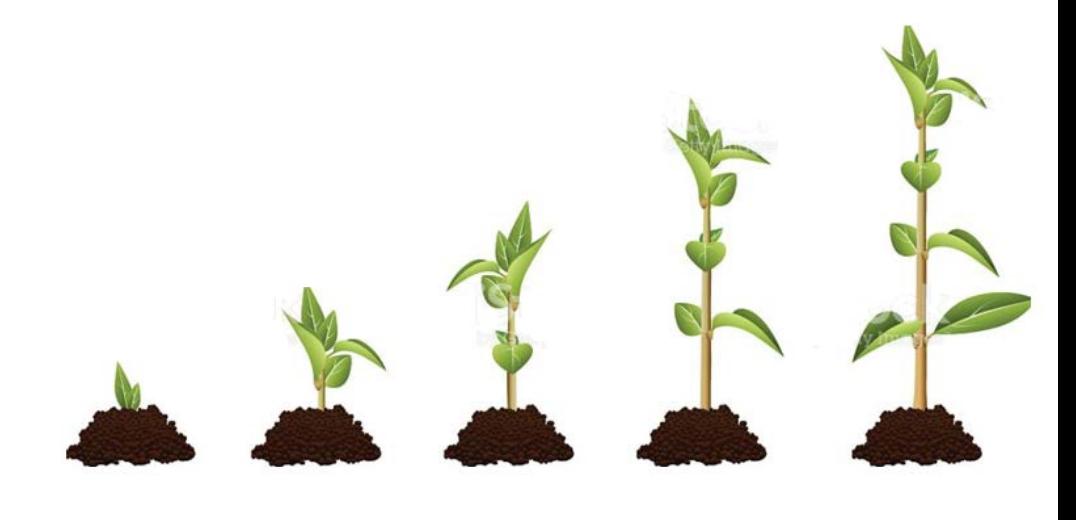

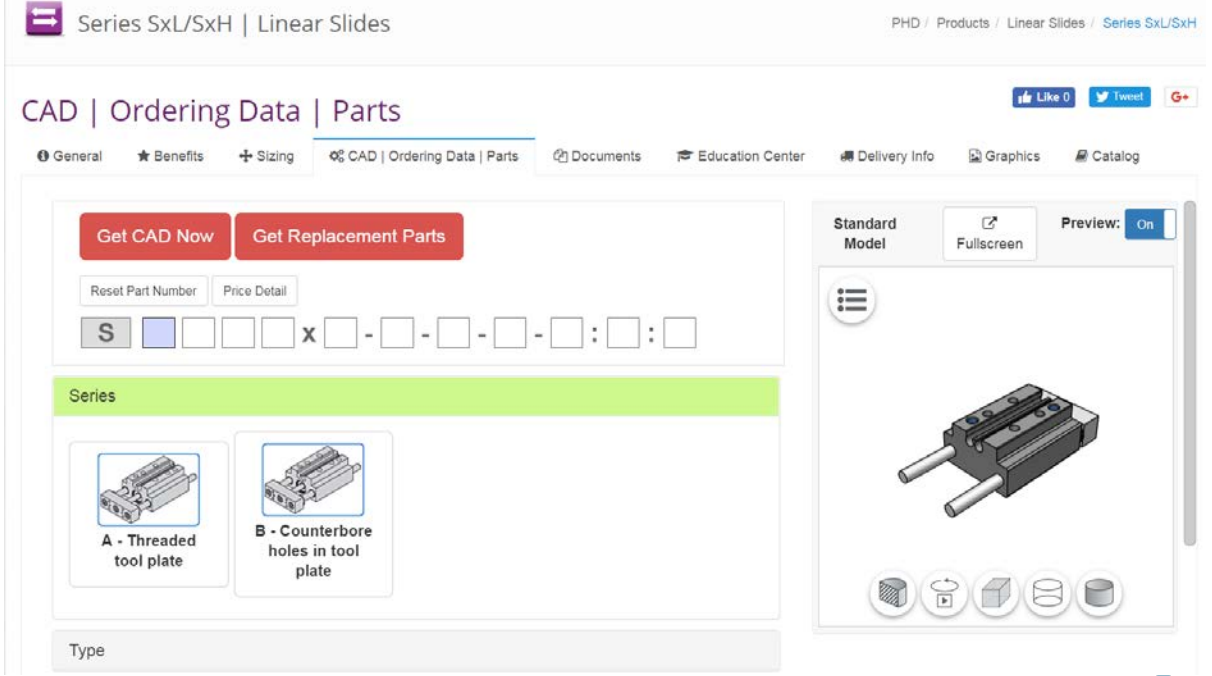

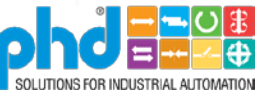

#### Accurate CAD Models - "Get noticed"

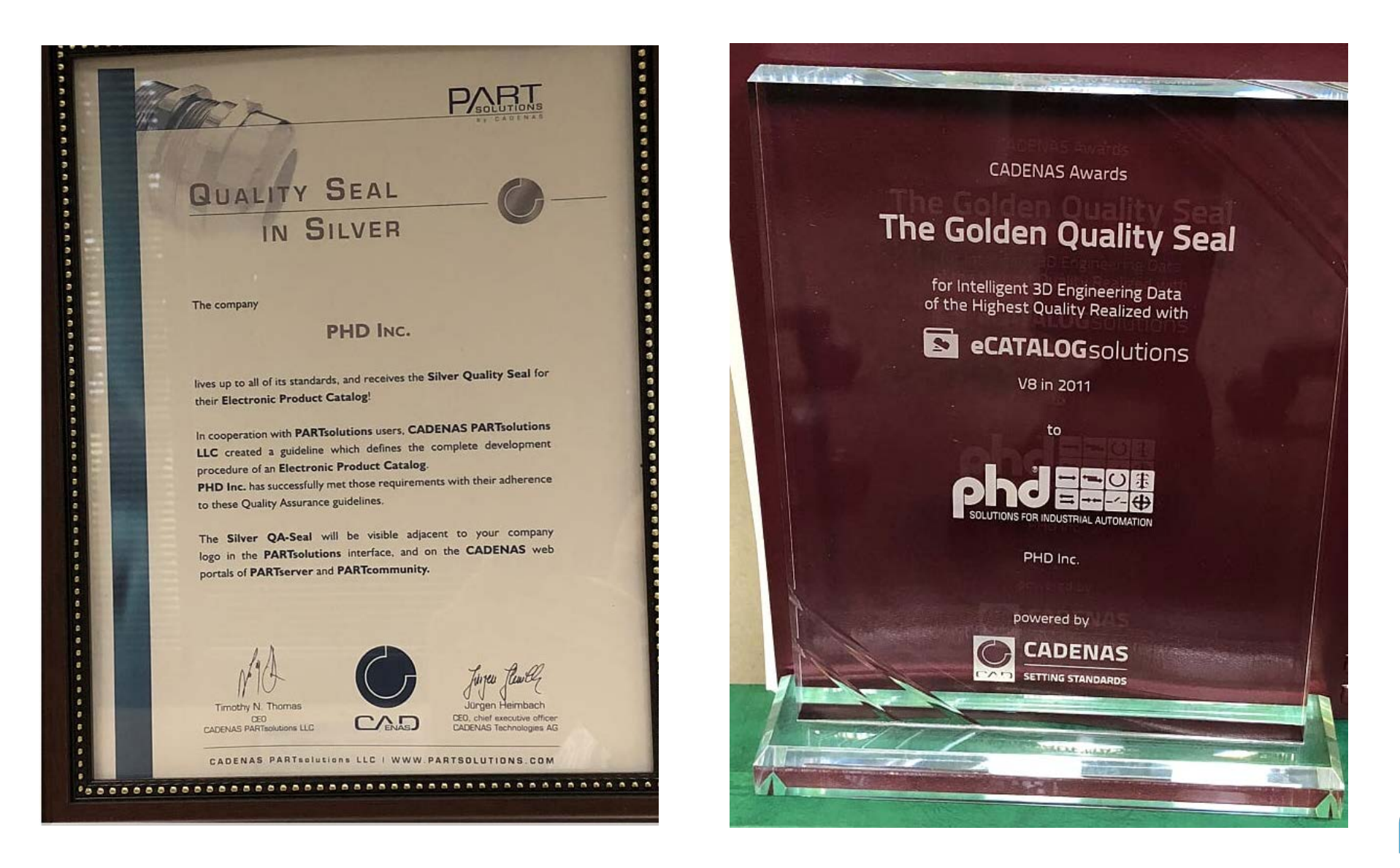

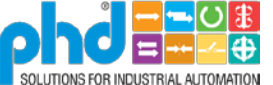

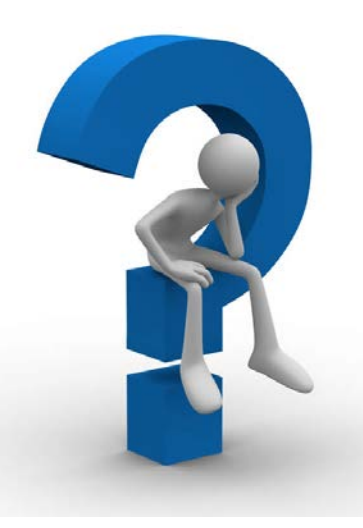

### We have CAD and Ordering Data What else can we do?

- What other systems can use this?
- What additional support can we provide our Customers?
- What additional support can we provide our Distributors?

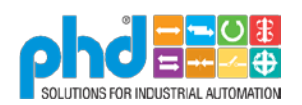

#### What else can we do with our Configurator?

• "Ordering Data" – No Cad – Accurate part number

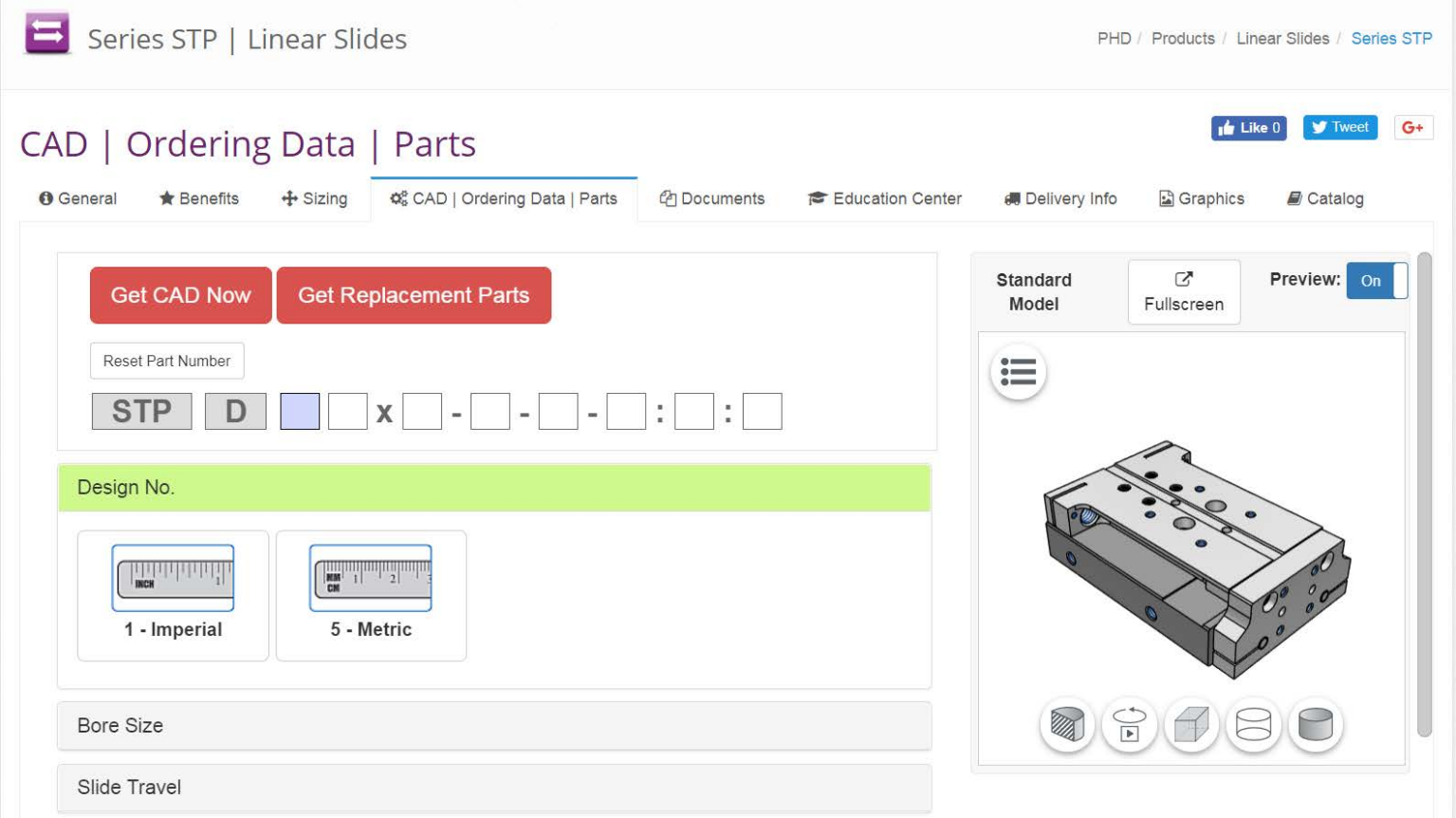

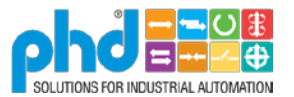

#### "Link-to" our Configurator  $-$ Product Sizing to CAD

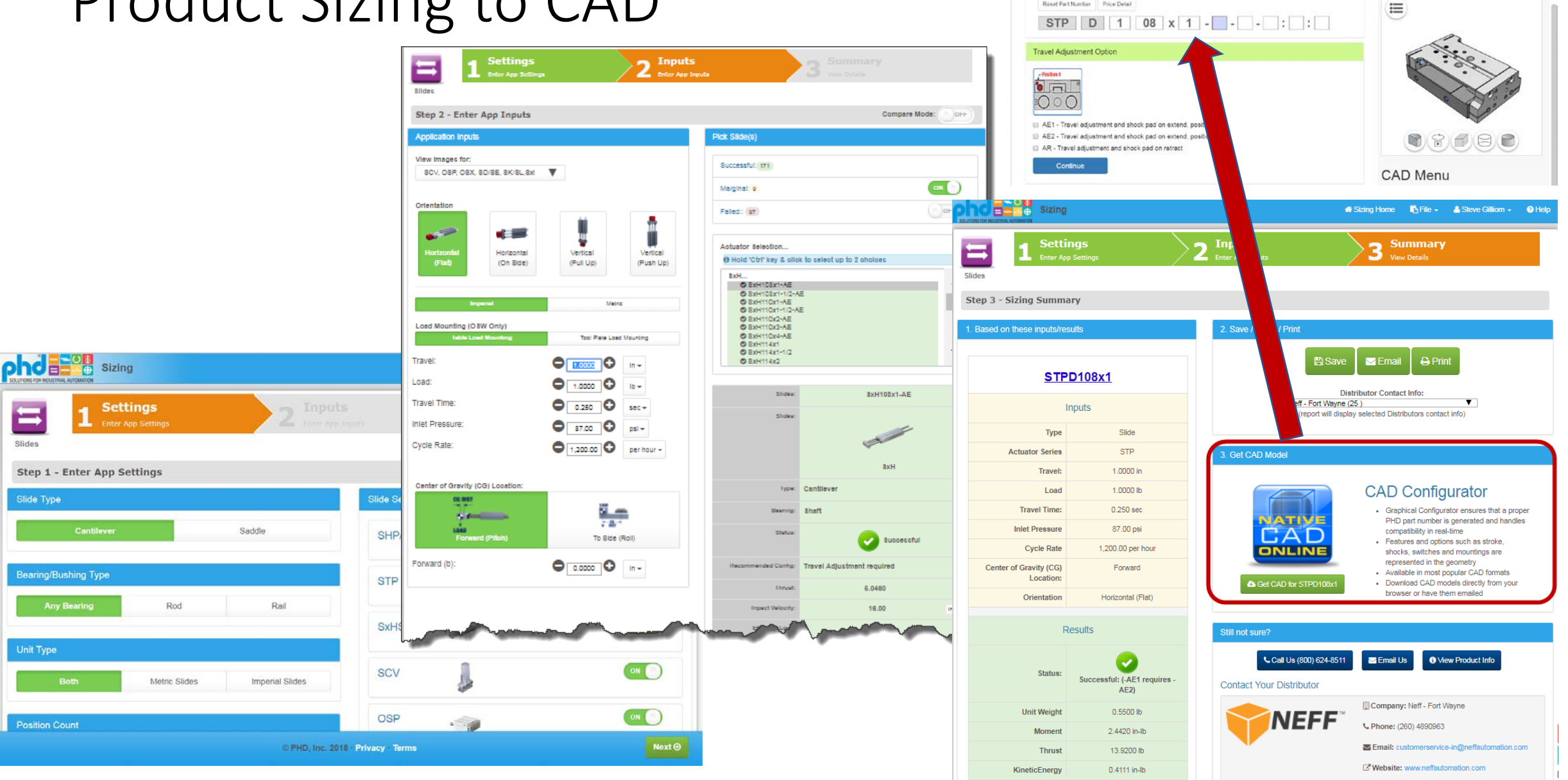

图 phdinfo@phdinc.com \ (800) 624-8511

FOR INDUSTRIAL AUTOMATION

Get CAD Now

Reset Part Number Price Detail

INDUSTRIES -

Add To Briefcase

**Set Replacement Parts** 

Get Quot

phd a

**PRODUCTS -**

# Q. Find My Distributor @ Distributor Login

HI, STEVE

 $\mathbb Z$ 

Fullscreen

Preview:

Search

**and M** 

Updated

Model

## Links "from" our Configurator

- Replacement Parts
- Product Pricing

Description: JC1SDN-5 SWITCH: NPN, DC SOLID STATE, 5 METER CABLE

Travel Adj, Shock Pad Ext Pos1

Shock Abs, Damping Constant

**Reed Magnet** 

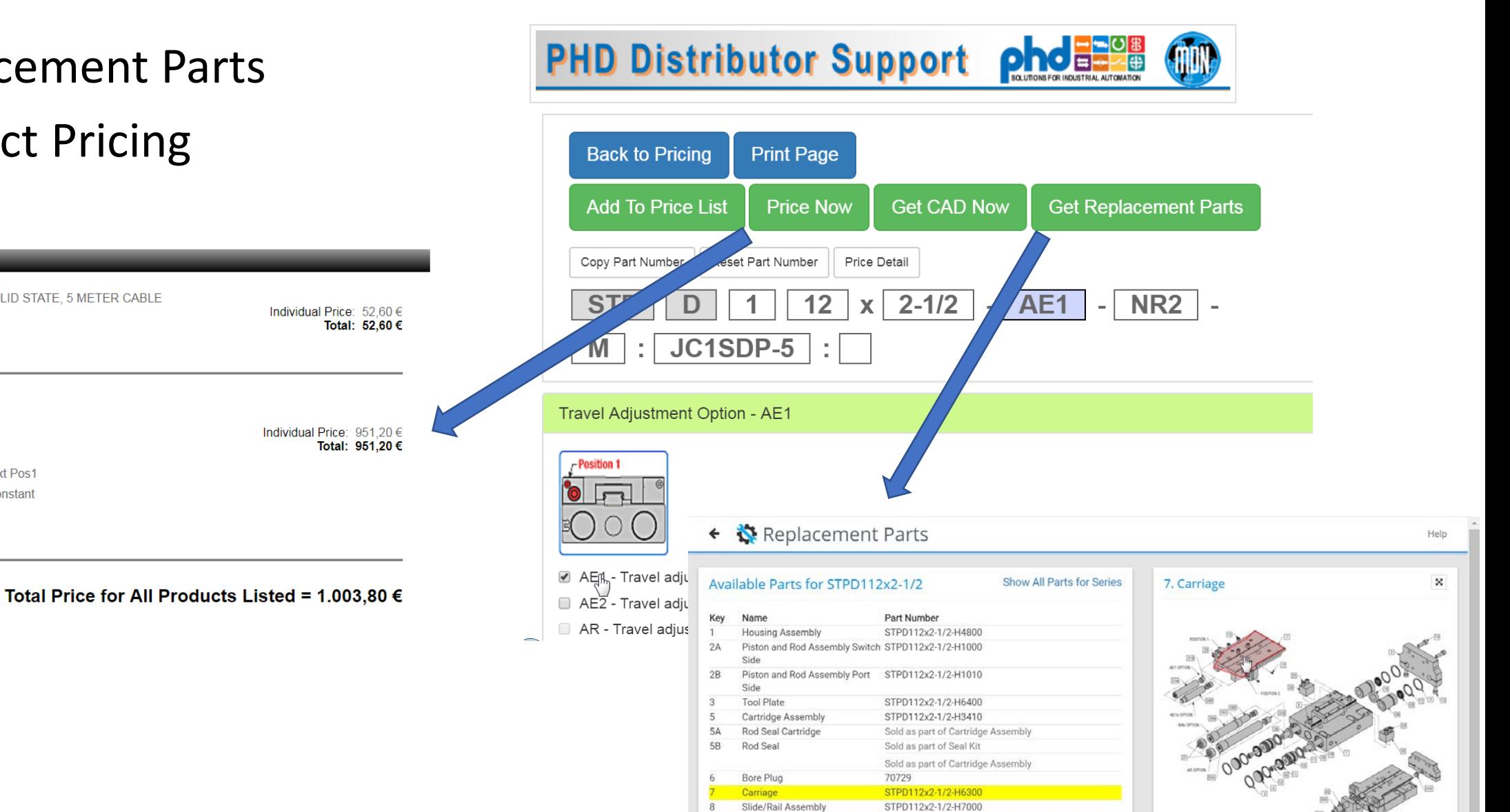

**Pricing Results** 

Quantity: 1

Quantity: 1

Options

Part Number: JC1SDN-5

No Options on this Part

AE1 NR<sub>2</sub>

M

Part Number: STPD112x2-1/2-AE1-NR2-M

Description: STPD112X21/2-AE1-M-NR2

## "myPHD" – Engineer Dashboard

- Save preferences
- Review History
- Edit ordering data
- Replacement Parts

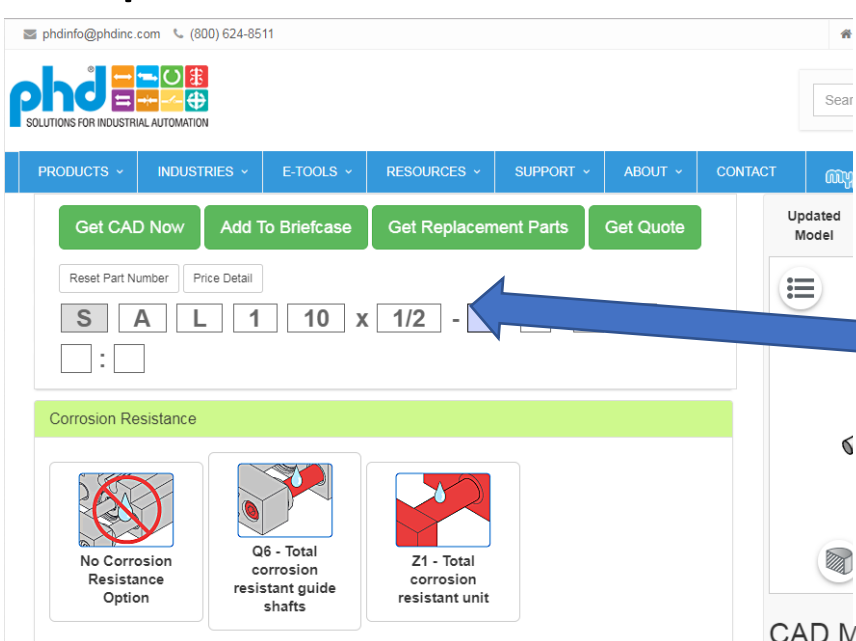

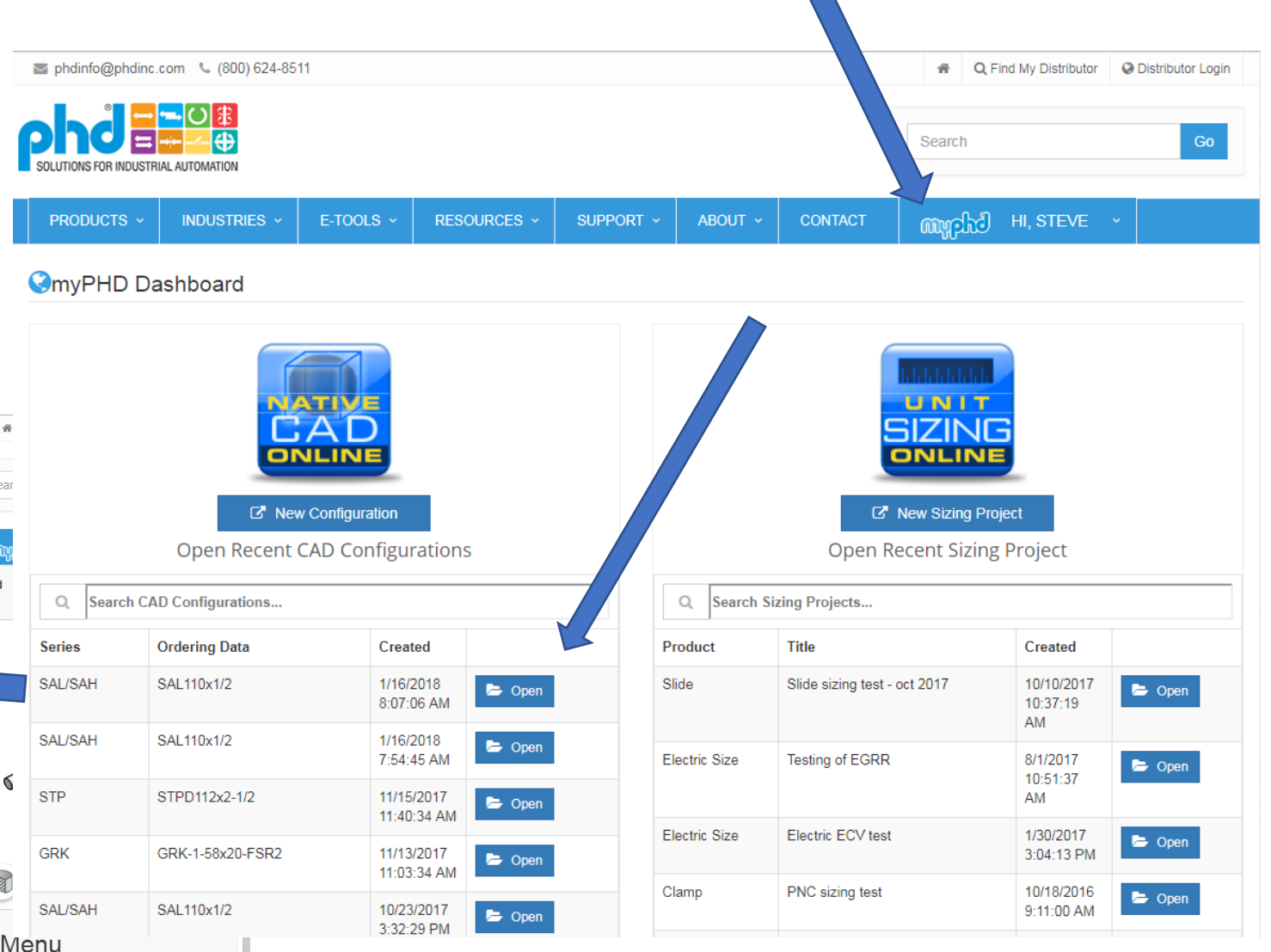

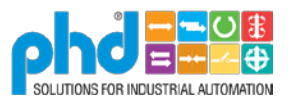

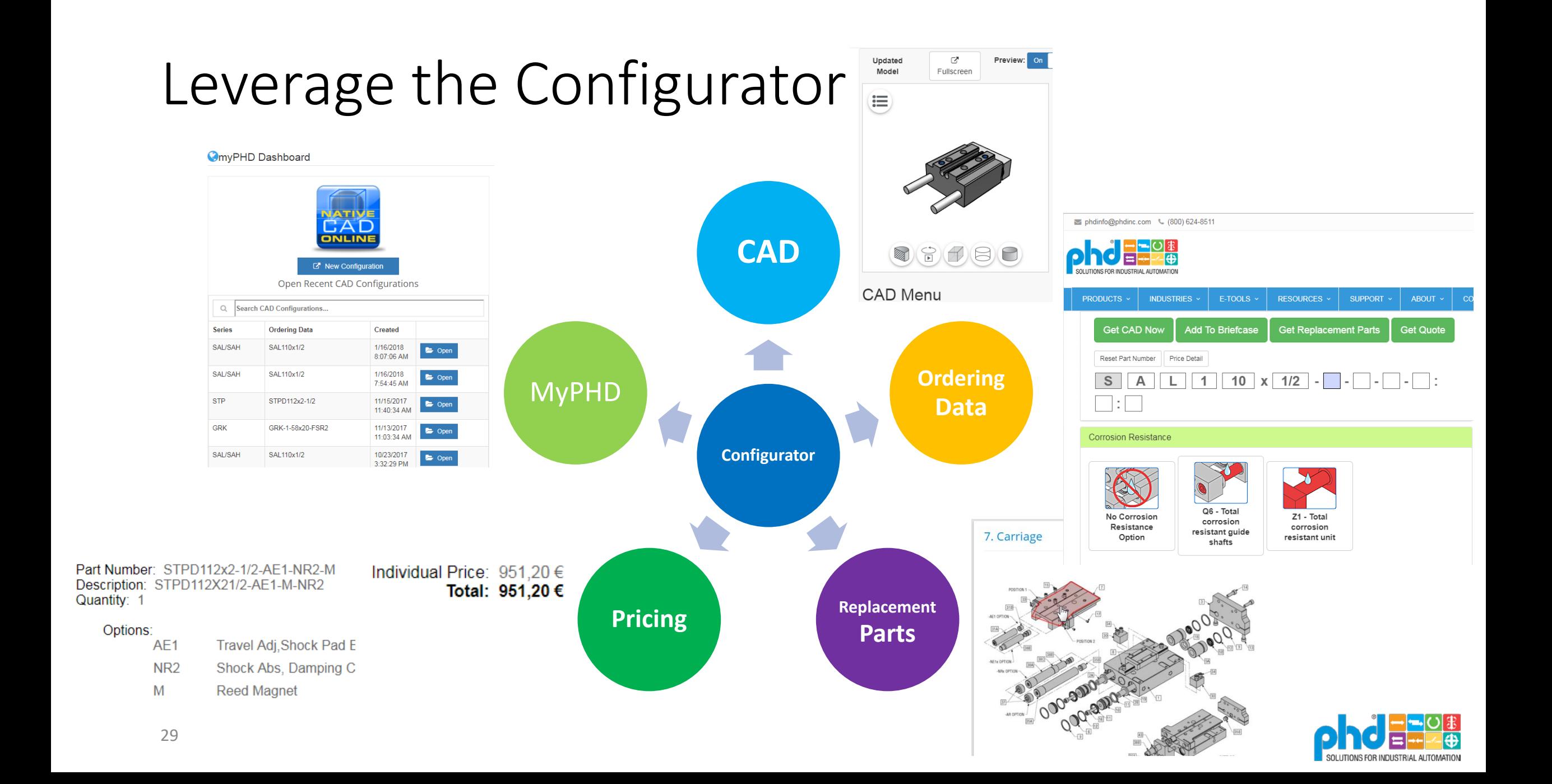

#### Marketing - Leads

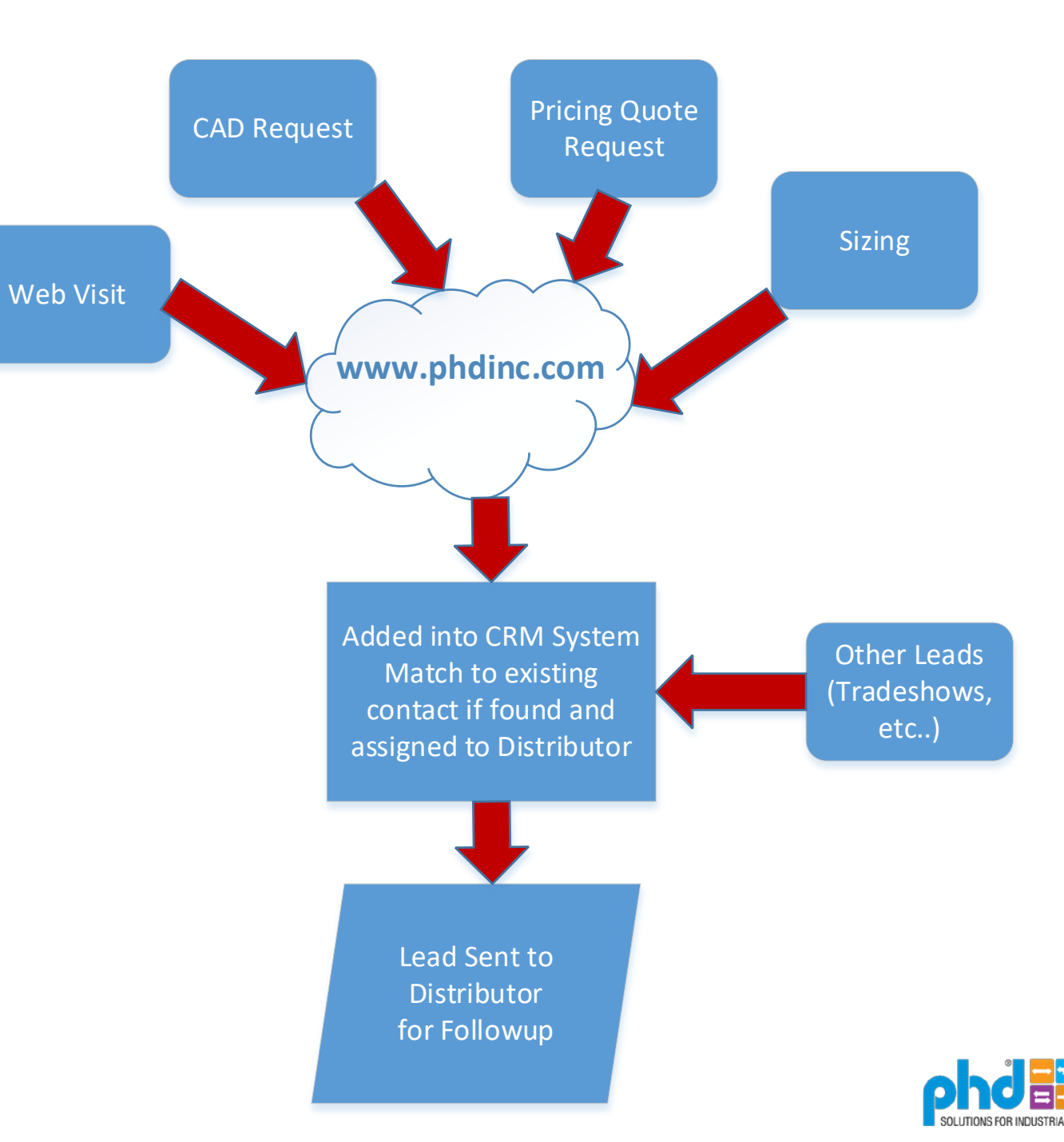

#### Utilize a Trusted Partner

- Utilize a Trusted Partner who shares the vision
	- Challenges Nothing is ever perfect. But you can find a solution.
		- Working with vendor to improve

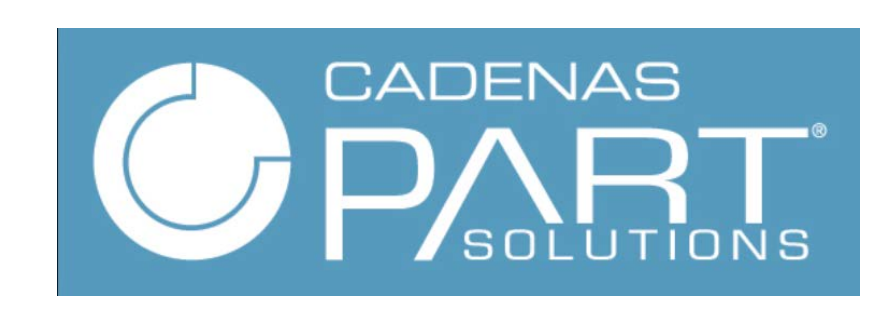

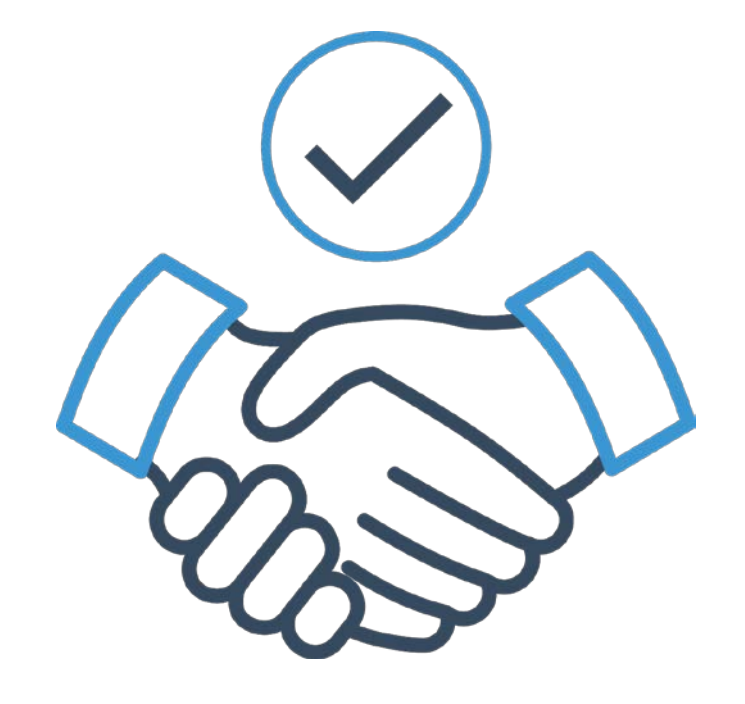

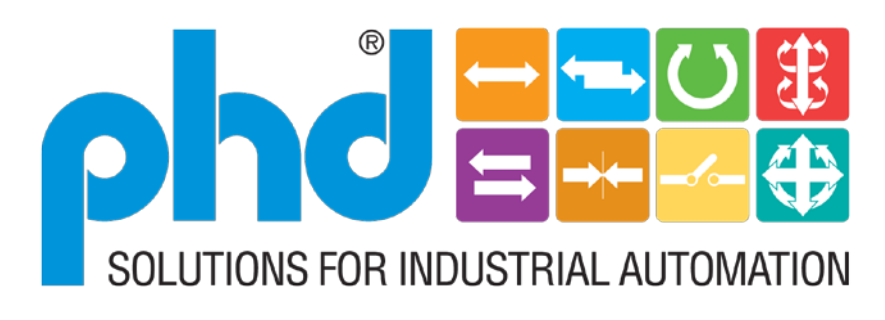

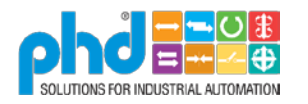

#### Utilize a Trusted Partner

- Utilize a Trusted Partner who shares the vision and grows with you
	- Challenges Nothing is ever perfect. But you can find a solution.
		- Working with vendor since 2001

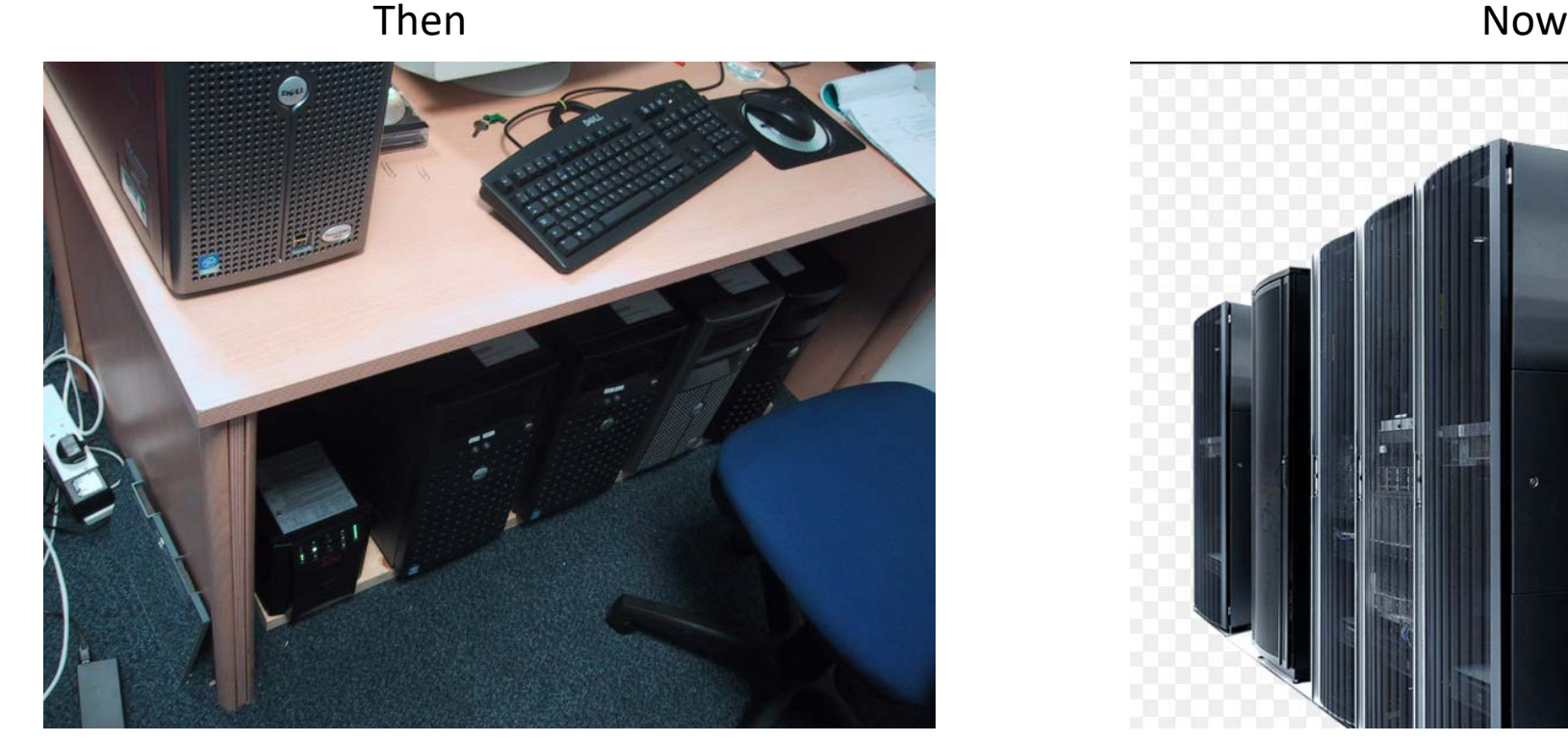

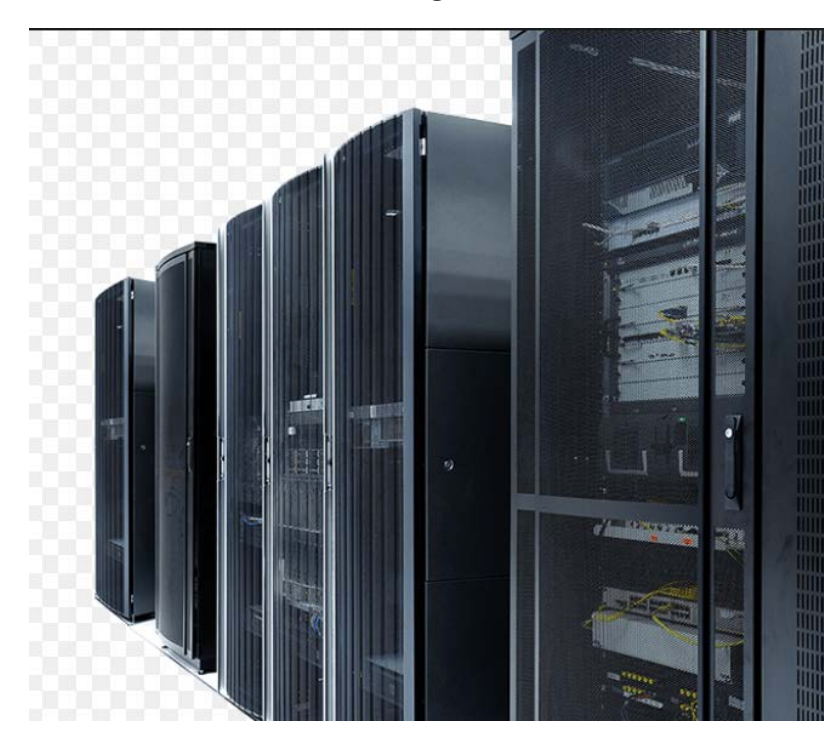

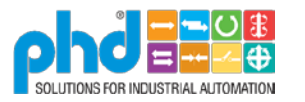

#### Our first Challenge - Assemblies

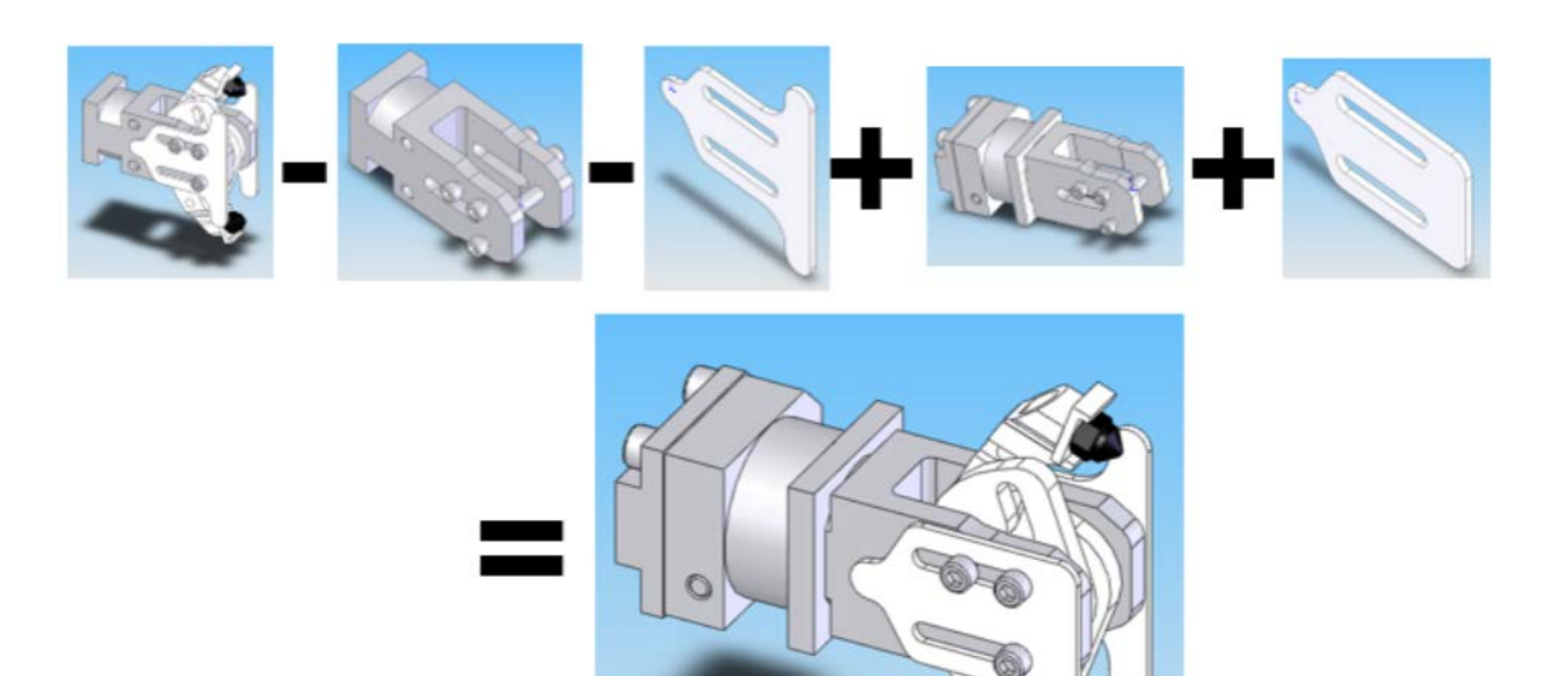

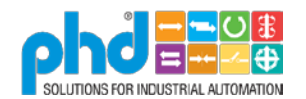

#### Utilize a Trusted Partner

- Utilize a Trusted Partner who shares the vision
	- Product Improvements Example Preview

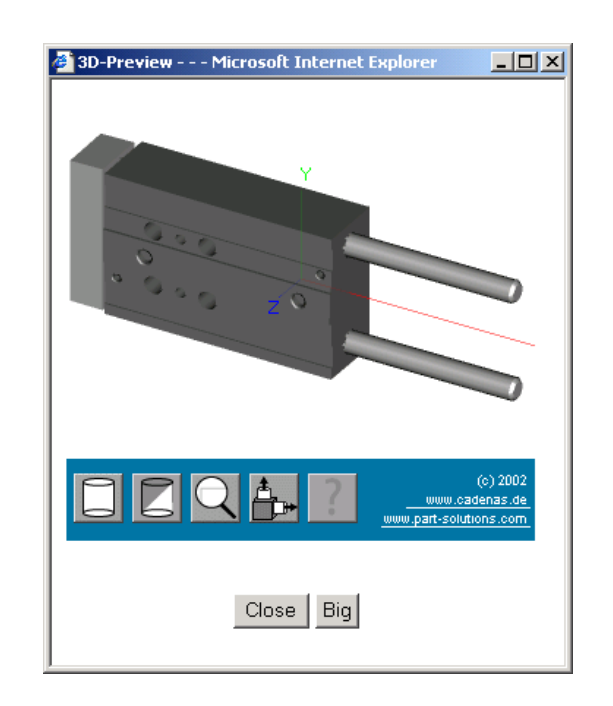

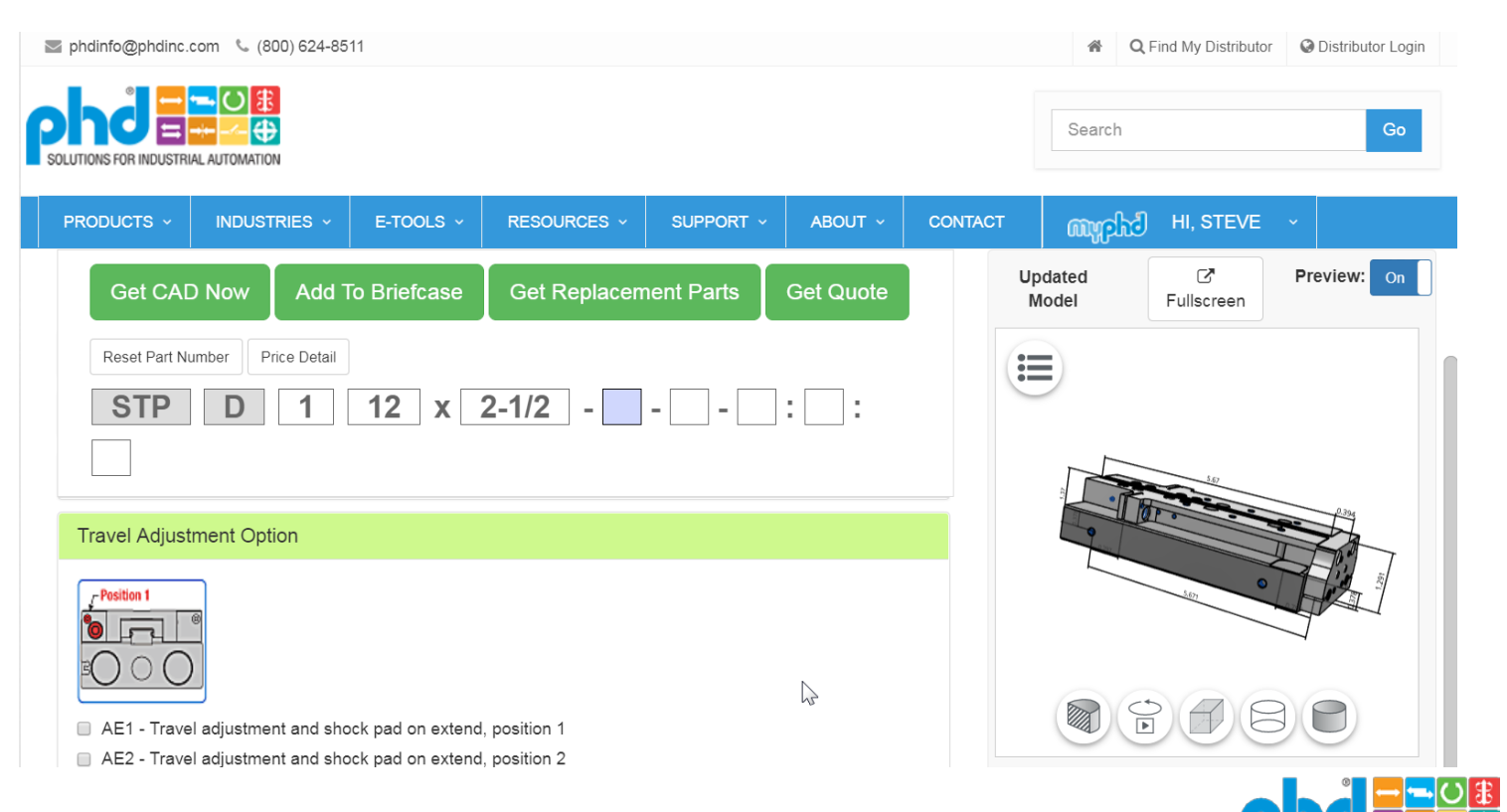

#### Utilize a Trusted Partner

- Utilize a Trusted Partner who shares the vision
	- New features Continue to add more value.
		- Adding them to solution
			- 3D PDF
			- Ability to Brand with Distributor Information
			- 2<sup>nd</sup> Page added to Information sheet

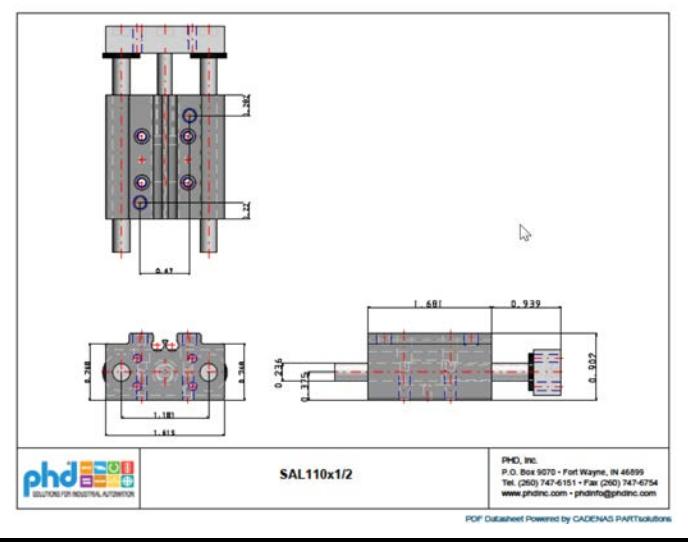

35

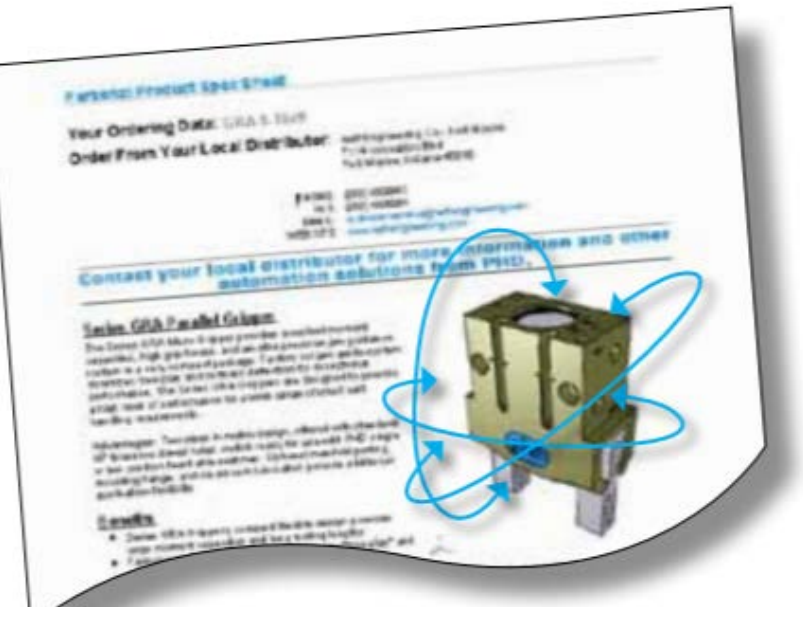

#### **Personal Product Spec Sheet**

**Your Ordering Data:** SAL110x1/2 **Order From Your Local Distributor:** 

Mueller Maschinentechnik GmbH Felix-Wankel-Str 11 Dueren, 52351 Germany PHONE: ()49(0)2421-49548-0 FAX: ()49(0)2421-49548-11 EMAIL: info@mueller-maschinentechnik.de WEB SITE: http://www.mueller-maschinentechnik.de

#### automation solutions from PHD.

#### **Series SxL/SxH Compact Linear Pneumatic**

#### **Slide**

Series SxL/SxH Slides feature a compact cantilever design and are available in nine sizes to accomodate a wide range of applications. Two bearing types are available with travel lengths up to 8 inches. NEW! 40, 50, and 63mm sizes are now available. Units offer high capacity TC composite bearings with oversize shafts providing exceptional load and KE stopping capacity.

Advantages: Compact high load capacity, nine sizes, robust, long life.

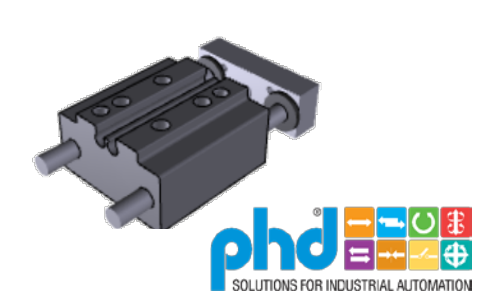

#### **App Store Preview**

#### Mobile

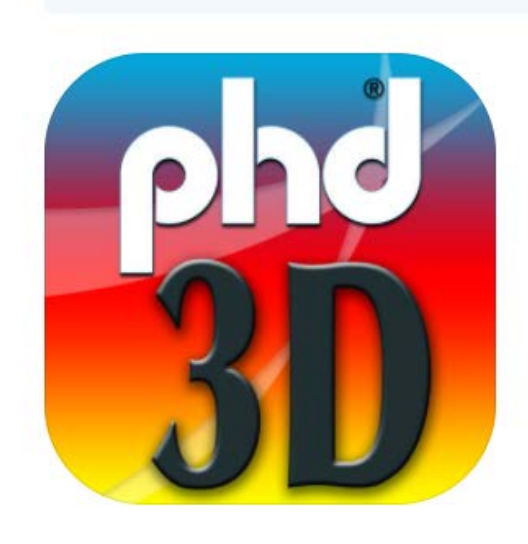

This app is only available on the App Store for iOS devices.

#### **PHD 3D** PHD, Inc.

Free

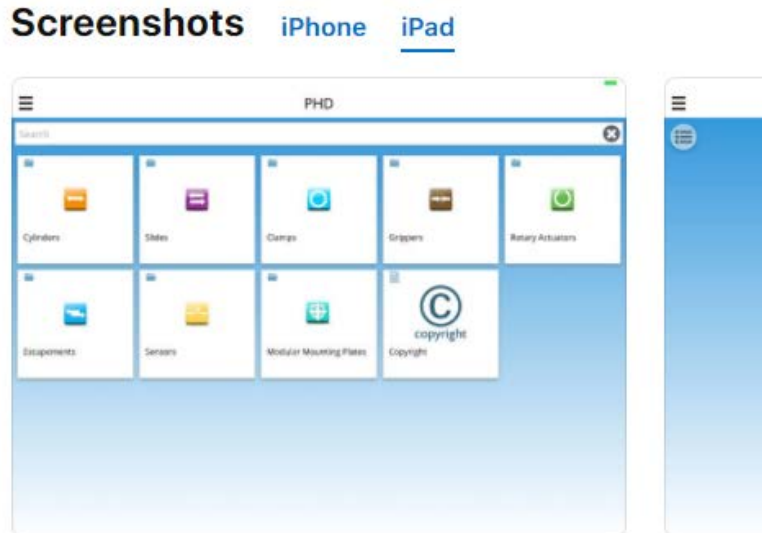

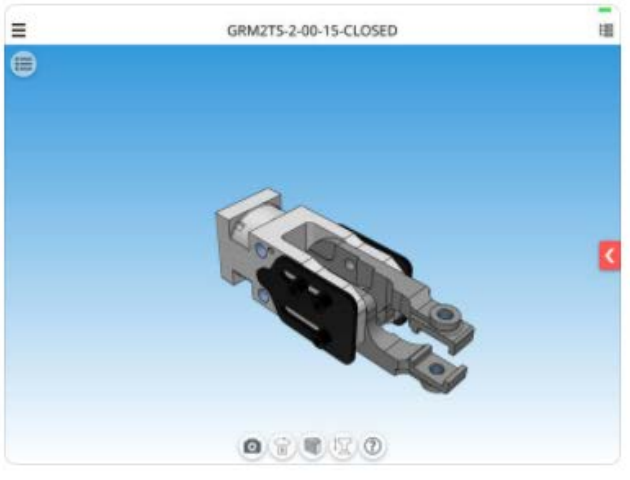

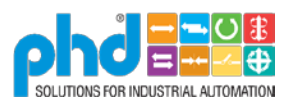

### Continued updates

- Continued support of CAD Vendors
- New Features Dimentions

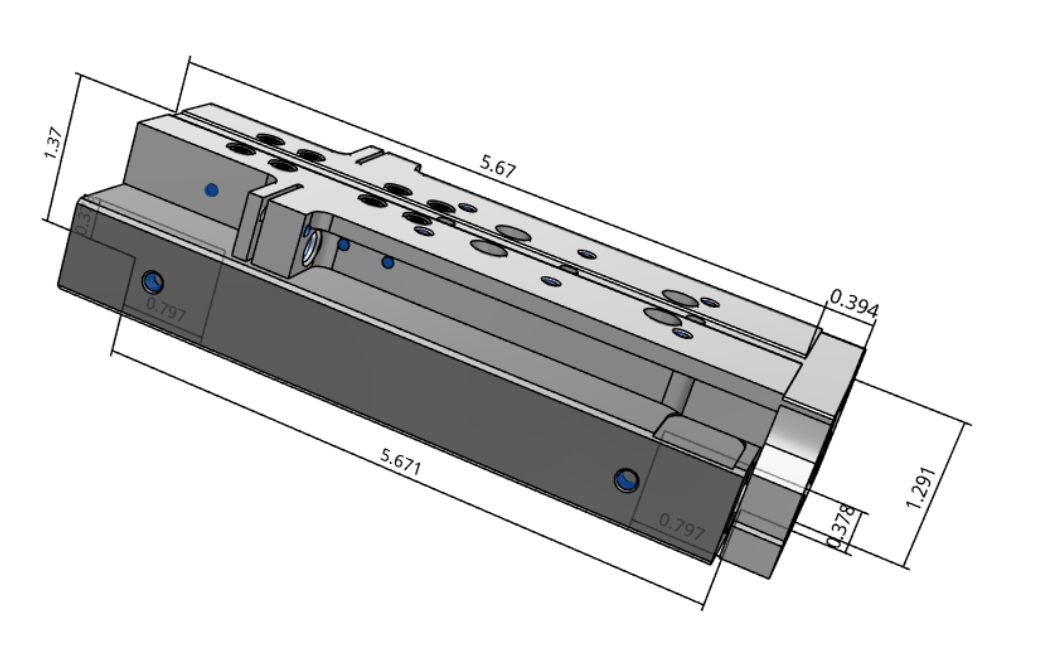

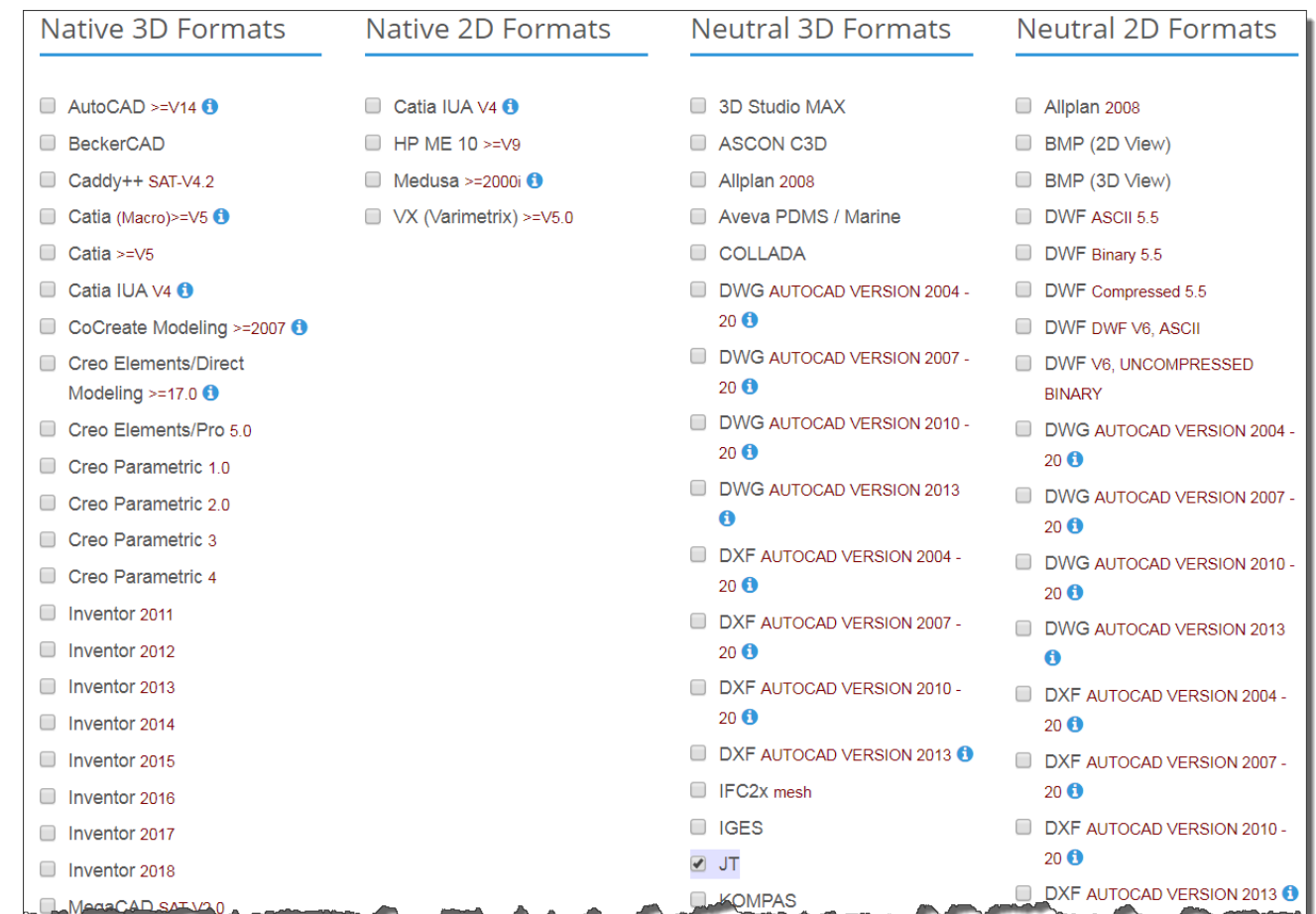

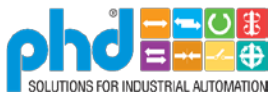

### Summary

#### • It's a journey not a destination

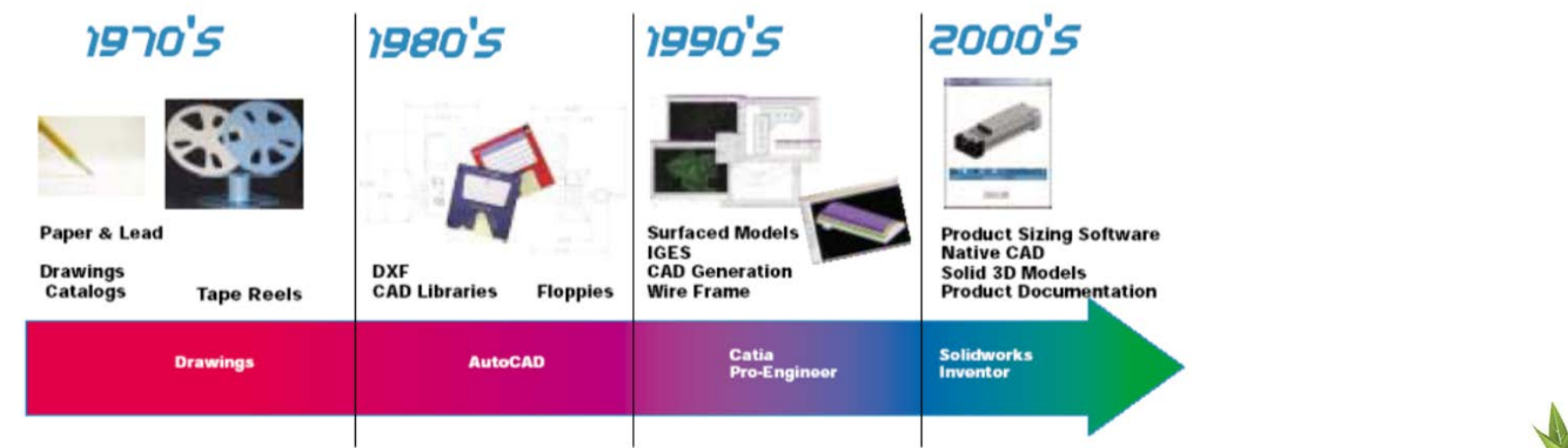

• Pull the Weeds and add Fertilizer

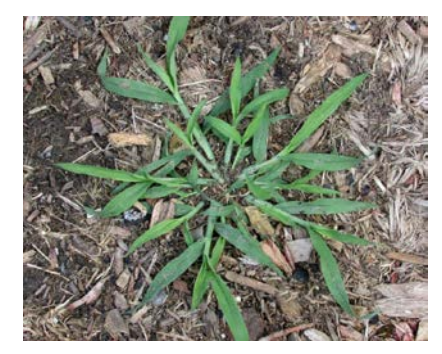

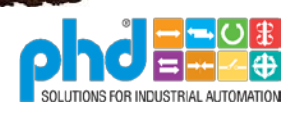

#### Summary

• Leverage the investment. What else can you do?

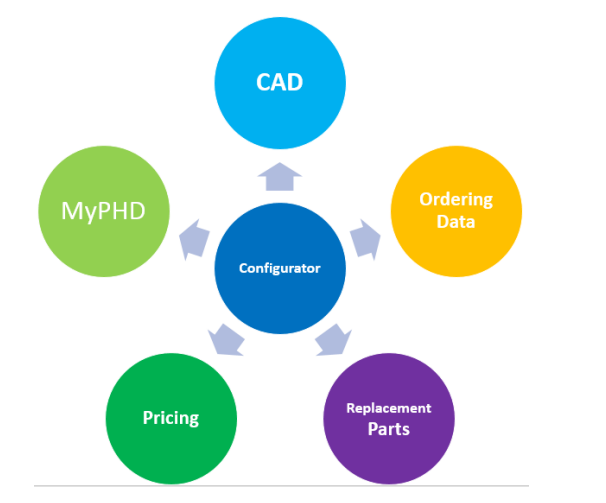

• Utilize a partner who has a shared vision

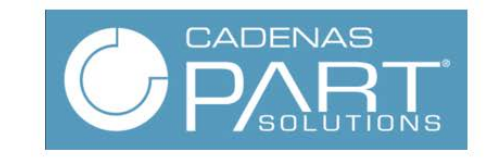

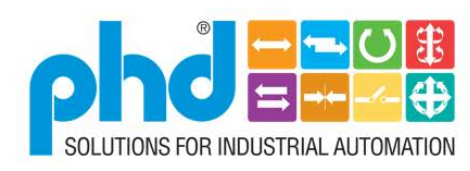

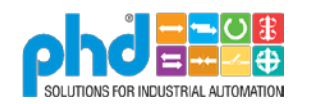

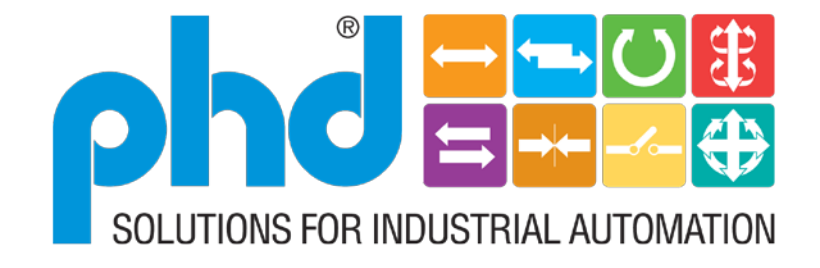

#### **Enabling Productivity Throughout the World**

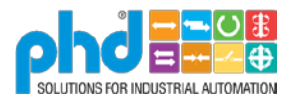